java02.frm Page 35 Saturday, August 26, 2000 5:50 PM

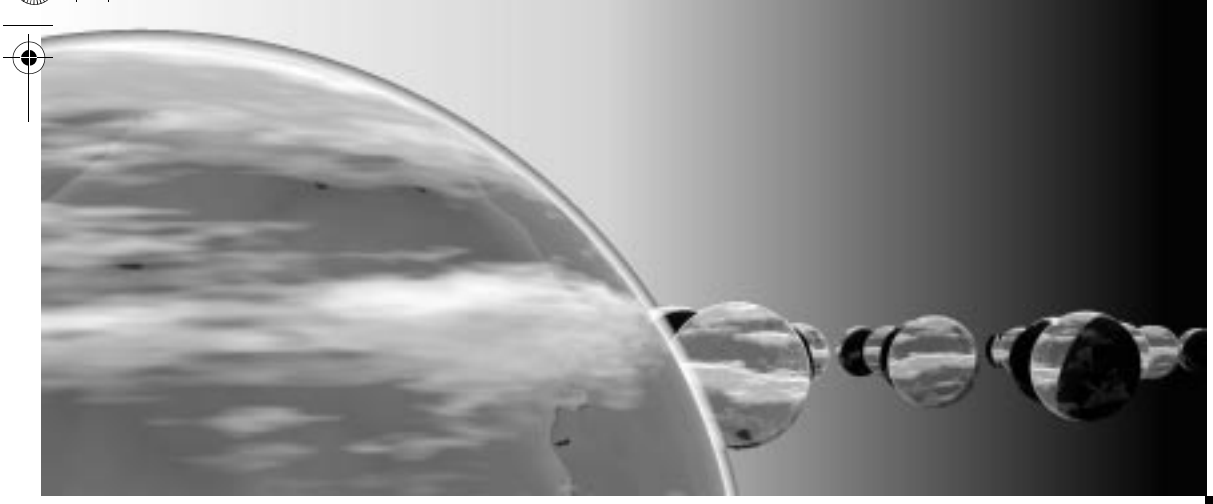

# **Abstract Data Types and Java Classes**

*The happiest way to deal with a man is never to tell him anything he does not need to know.*

> ROBERT A. HEINLEIN Time Enough for Love

- **2.1 CLASSES AND THEIR MEMBERS**
- **2.2 USING A CLASS**
- **2.3 PACKAGES**
- **2.4 PARAMETERS, EQUALS METHODS, AND CLONES CHAPTER SUMMARY SOLUTIONS TO SELF-TEST EXERCISES PROGRAMMING PROJECTS**

**O**bject-oriented programming (**OOP**) is an approach to programming where data occurs in tidy packages called *objects*. Manipulation of an object happens with functions called *methods,* which are part and parcel of their objects. The Java mechanism to create objects and methods is called a **class**. In fact, the keyword class at the start of each Java application program indicates that the program is itself a class with its own methods to carry out tasks.

This chapter moves you beyond small Java application programs. Your goal is to be able to write general purpose classes that can be used by many different programs. Each general purpose class will capture a certain functionality, and an application programmer can look through the available classes to select those that are useful for the job at hand.

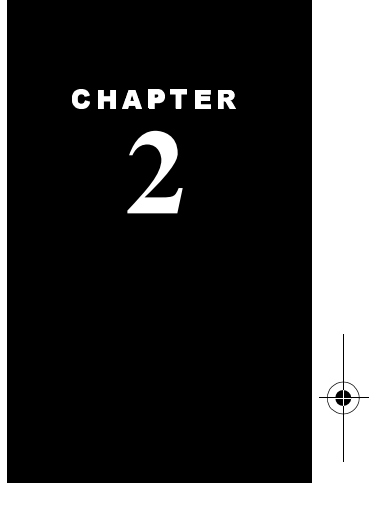

For example, consider a programmer who is writing an application to simulate a Martian lander as it goes from orbit to the surface of Mars. This programmer could use classes to simulate the various mechanical components of the lander the throttle that controls fuel flow, the rocket engine, and so on. If such classes are readily available in a package of "mechanical component classes," then the programmer could select and use the appropriate classes. Typically, one programming team designs and implements such classes, and other programmers use the classes. The programmers who use the classes must be provided with a *specification* of how the classes work, but they need no knowledge of how the classes are *implemented*.

The separation of specification from implementation is an example of *information hiding*, which was presented as a cornerstone of program design in Chapter 1. Such a strong emphasis on information hiding is partly motivated by mathematical research about how programmers can improve their reasoning about data types that are used in programs. These mathematical data types are called **abstract data types,** or ADTs—and therefore, programmers sometimes use the term **ADT** to refer to a class that is presented to other programmers with information hiding. This chapter presents two examples of such classes. The examples illustrate the features of Java classes, with emphasis on information hiding. By the end of the chapter you will be able to implement your own classes in Java. Other programmers could *use* one of your classes without knowing the details of *how* you implemented the class.

## **2.1 CLASSES AND THEIR MEMBERS**

A class is a new kind of data type. Each of your classes includes various *data*, such as integers, characters, and so on. In addition, a class has the ability to include two other items: *constructors* and *methods*. Constructors are designed to provide initial values to the class's data; methods are designed to manipulate the data. Taken together, the data, constructors, and methods of a class are called the class **members**.

But this abstract discussion does not really tell you what a class *is*. We need some examples. As you read the first example, concentrate on learning the techniques for implementing a class. Also notice how you use a class written by another programmer, without knowing details of the class's implementation.

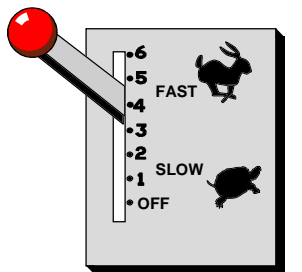

#### *PROGRAMMING EXAMPLE:* **The Throttle Class**

Our first example of a class is a new data type to store and manipulate the status of a mechanical throttle. An object of this new class holds information about a throttle, as shown in the picture. The throttle is a lever that can be moved to control fuel flow. The throttle we have in mind has a single shutoff point (where there is no fuel flow) and a sequence of several on positions where the fuel is flowing at

ADTs emphasize the specification rather than the implementation

#### *Classes and Their Members* **37**

progressively higher rates. At the topmost position, the fuel flow is fully on. At intermediate positions, the fuel flow is proportional to the location of the lever. For example, with six possible positions, and the lever in the fourth position, the fuel flows at  $\frac{4}{6}$  of its maximum rate.  $\frac{1}{6}$ 

A constructor is designed to provide initial values to a class's data. The throttle constructor permits a program to create a new throttle with a specified number of "on positions" above the shutoff position. For instance, a throttle for a lawn mower could specify six positions, whereas a throttle for a Martian lander could specify 1000 positions. The throttle's lever is initially placed in the shutoff position.

Once a throttle has been initialized, there two methods to shift the throttle's lever: One of the methods shifts the lever by a given amount, and the other method returns the lever to the shutoff position. We also have two methods to examine the status of a throttle. The first of these methods returns the amount of fuel currently flowing, expressed as a proportion of the maximum flow. For example, this method will return approximately 0.667 when a six-position throttle is in its fourth position. The other method returns a true-or-false value, telling whether the throttle is currently on (that is, whether the lever is above the shutoff position). Thus, the throttle has one constructor and four methods listed here:

- A constructor to create a new throttle with one shutoff position and a specified number of on positions (the lever starts in the shutoff position)
- A method that returns the fuel flow, expressed as a proportion of the maximum flow
- A method to tell us whether the throttle is currently on
- A method to shift a throttle's lever by a given amount
- A method to set the throttle's lever back to the shutoff position

#### **Defining a New Class**

We're ready to define a new Java class called Throttle. The new class includes data (to store information about the throttle) plus the constructor and methods listed above. Once the Throttle class is defined, a programmer can create objects of type Throttle and manipulate those objects with the methods.

Here's an outline of the Throttle class definition:

```
public class Throttle
{
   private int top; // The topmost position of the lever
    private int position; // The current position of the lever
```
This part of the class definition provides the implementations of the constructor and methods.

one throttle constructor and four throttle methods

declaring the Throttle class

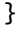

This class definition defines a new data type called Throttle. The definition starts with the **class head,** which consists of the Java keywords public class, followed by the name of the new class. The keyword public is necessary before the class because we want to allow all other programmers (the "public") to use the new class. The name of the class may be any legal identifier. We chose the name Throttle. We always use a capital letter for the first character of names of new classes—this isn't required by Java, but it's a common programming style, making it easy to identify class names.

The rest of the class definition, between the two brackets, lists all the components of the class. These components are called **members** of the class and they come in three varieties: instance variables, constructors, and methods.

#### **Instance Variables**

The first kind of member is a variable declaration. These variables are called **instance variables** (or sometimes "member variables"). The Throttle has two instance variables:

```
private int top; // The topmost position of the lever
private int position; // The current position of the lever
```
Each instance variable stores some piece of information about the status of an object. For example, consider a throttle with six possible positions and the lever in the fourth position. This throttle would have top=6 and position=4.

The keyword private occurs in front of each of our instance variables. This keyword means that programmers who use the new class have no way to read or assign values directly to the private instance variables. It is possible to have public instance variables that can be accessed directly, but public instance variables tend to reveal too much information about how a class is implemented, violating the principle of information hiding. Therefore, our examples will use private instance variables. All access to private instance variables is carried out through the constructors and methods that are provided with the class.

#### **Constructors**

The second kind of member is a constructor. A constructor is a method that is responsible for initializing the instance variables. For example, our constructor creates a throttle with a specified number of on positions above the shutoff position. This constructor sets the instance variable top to a specified number, and sets position to zero (so that the throttle is initially shut off).

For the most part, implementing a constructor is no different than your past work (such as implementing a method for a Java application). The primary difference is that a constructor has access to the class's instance variables, and is responsible for initializing these variables. Thus, a throttle constructor must provide initial values to top and position. Before you implement the throttle constructor, you must know the several rules that make constructors special:

three varieties of class members appear in the class definition

#### *Classes and Their Members* **39**

- Before any constructor begins its work, all instance variables are assigned Java "default values." For example, the Java default value for any number variable is zero.
- If an instance variable has an initialization value with its declaration, the initialization value replaces the default value. For example, suppose we have this instance variable:

int jackie =  $42$ ;

The instance variable jackie is first given its default value of zero; then the zero is replaced by the initialization value of 42.

- The name of a constructor must be the same as the name of the class. In our example, the name of the constructor is Throttle. This seems strange: Normally we *avoid* using the same name for two different things. But it is a requirement of Java that the constructor use the same name as the class.
- A constructor is not really a method, and therefore it does not have *any* return value. Because of this, you must *not* write void (or any other return type) at the front of the constructor's head. The compiler knows that every constructor has no return value, but a compiler error occurs if you actually write void at the front of the constructor's head.

With these rules, we can write the throttle's constructor as shown here (with its specification following the format from Section 1.1):

#### ◆ **Constructor for the Throttle**

public Throttle(int size)

Construct a Throttle with a specified number of on positions.

#### **Parameters:**

size – the number of on positions for this new Throttle

**Precondition:**

 $size > 0$ .

#### **Postcondition:**

This Throttle has been initialized with the specified number of on positions above the shutoff position, and it is currently shut off.

**Throws:** IllegalArgumentException Indicates that size is not positive.

```
public Throttle(int size)
```

```
{
   if (size \leq 0)
       throw new IllegalArgumentException("Size \leq 0: " + size);
   top = size;// No assignment needed for position -- it gets the default value of zero.
}
```
This constructor sets top according to the parameter, size. It does not explicitly set position, but the comment in the implementation indicates that we did not

just forget about position—the default value of zero is its correct initial value. The implementation is preceded by the keyword public to make it available to all programmers.

The throttle has just one constructor, just one way of setting the initial values of the instance variables. Some classes may have many different constructors that set initial values in different ways. If there are several constructors, then each constructor must have a distinct sequence of parameters to distinguish it from the other constructors.

#### **No-Arguments Constructors**

Some classes have a constructor with no parameters, called a **no-arguments** constructor. In effect, a no-arguments constructor does not need any extra information to set the initial values of the instance variables.

If you write a class with no constructors at all, then Java automatically provides a no-arguments constructor that initializes each instance variable to its initialization value (if there is one) or to its default value (if there is no specified initialization value). There is one situation where Java does not provide an automatic no-arguments constructor, and you'll see this situation when you write subclasses in Chapter 13.

#### **Methods**

The third kind of class member is a method. A method does computations that access the class's instance variables. Classes tend to have two kinds of methods:

**1. Accessor methods.** An **accessor method** gives information about an object without altering the object. In the case of the throttle, an accessor method can return information about the status of a throttle, but it must not change the position of the lever.

**2. Modification methods.** A **modification method** may change the status of an object. For a throttle, a modification method may shift the lever up or down.

Each class method is designed for a specific manipulation of an object—in our case, the manipulation of a throttle. To carry out the manipulations, each of the throttle methods has access to the throttle's instance variables, top and position. The methods can examine top and position to determine the current status of the throttle, or top and position can be changed in order to alter the status of the throttle. Let's look at the details of the implementations of the throttle methods, beginning with the accessor methods.

#### **Accessor Methods**

Accessor methods provide information about an object without changing the object. Accessor methods are often short, just returning the value of an instance

## a class may have many different constructors

variable or performing a computation with a couple of instance variables. The first of the throttle accessor methods computes the current flow as a proportion of the maximum flow. The specification and implementation are shown here:

```
 ◆ getFlow
     public double getFlow( )
     Get the current flow of this Throttle.
     Returns:
       the current flow rate (always in the range [0.0 ... 1.0] ) as a proportion 
       of the maximum flow
public double getFlow( )
{
   return (double) position / (double) top;
}
```
Accessor methods often have no parameters, no precondition, and only a simple return condition in the specification. How does an accessor method manage with no parameters? It needs no parameters because all of the necessary information is available in the instance variables.

#### **Pitfall: Integer Division Throws Away the Fractional Part**

The getFlow implementation computes and returns a fractional value. For example, if position is 4 and top is 6, then getFlow returns approximately 0.667. In order to get a fractional result in the answer, the integer numbers position and top cannot simply be divided with the expression position/top, since this would result in an integer division ( $\frac{4}{6}$  results in the quotient 0, discarding any remainder). Instead, we must force Java to compute a fractional division by changing the integer values to double values. For example, expression (double) position is a "cast" that changes the integer value of position to a double value to use in the division.  $\frac{1}{6}$ 

The throttle's second accessor method returns a true-or-false value indicating whether the fuel flow is on. Here is this method with its specification:

```
 ◆ isOn
     public boolean isOn( )
     Check whether this Throttle is on.
     Returns:
       If this Throttle's flow is above zero, then the return value is true; 
       otherwise the return value is false.
public boolean isOn( )
{
   return (position > 0);
}
```
accessor methods often have no parameters

## **PITFALL**

## **TIP**

## **Programming Tip: Use the Boolean Type for True-or-False Values**

Java's basic boolean type may be relatively unfamiliar. You should use the boolean type for any true-or-false value such as the return value of the isOn method. The return statement for a boolean method can be any boolean expression, for example a comparison such as (position > 0). In this example, if position is greater than zero, then the comparison is true, and isOn returns true. On the other hand, if position is equal to zero, then the comparison is false, and isOn returns false.

By the way, the name "boolean" is derived from the name of George Boole, a 19th-century mathematician who developed the foundations of a formal calculus of logical values. Boole was a self-educated scholar with limited formal training. He began his teaching career at the age of 16 as an elementary school teacher and eventually took a position as professor at Queen's College in Cork. As a dedicated teacher, he died at the age of only 49—the result of pneumonia brought on by a two-mile trek through the rain to lecture to his students.

#### **Modification Methods**

position =  $0$ ;

}

There are two more throttle methods. These two are **modification methods**, which means that they are capable of changing the values of the instance variables. Here is the first modification method:

```
 ◆ shutOff
    public void shutOff( )
    Turn off this Throttle.
    Postcondition:
       This Throttle's flow has been shut off.
public void shutOff( )
{
```
modification methods are usually void

Modification methods are usually void, meaning that there is no return value. In the specification of a modification method, the method's work is fully described in the postcondition.

The throttle's shutOff method has no parameters—it doesn't need parameters because it just moves the throttle's position down to zero, shutting off the flow. However, most modification methods do have parameters, such as a throttle method to shift the throttle's lever by a specified amount. This shift method has one integer parameter called amount. If amount is positive, then the throttle's lever is moved up by that amount (but never beyond the topmost position). A negative amount causes the lever to move down (but never below zero). The specification and implementation appear at the top of the next page.

#### ◆ **shift**

{

}

public void shift(int amount)

Move this Throttle's position up or down.

#### **Parameters:**

amount – the amount to move the position up or down (a positive amount moves the position up, a negative amount moves it down)

#### **Postcondition:**

This Throttle's position has been moved by the specified amount. If the result is more than the topmost position, then the position stays at the topmost position. If the result is less than the zero position, then the position stays at the zero position.

public void shift(int amount)

```
if (amount > top - position)
   // Adding amount would put the position above the top.
   position = top;else if (position + amount < 0)
   // Adding amount would put the position below zero.
   position = 0;
else
   // Adding amount puts position in the range [0...top].
   position += amount;
```
This might be the first time you've seen the += operator. Its effect is to take the value on the right side (such as amount) and add it to what's already in the variable on the left (such as position). This sum is then stored back in the variable on the left side of  $+=$ .

The shift method requires care to ensure that the position does not go above the topmost position nor below zero. For example, the first test in the method checks whether (amount  $>$  top - position). If so, then adding amount to position would push the position over top. In this case, we simply set position to top.

It is tempting to write the test (amount > top - position) in a slightly different way, like this:

if (position + amount > top) // *Adding amount would put the position above the top.*  $position = top;$ 

This seems okay at first glance, but there is a potential problem: What happens if both position and amount are large integers such as 2,000,000,000? The subexpression position  $+$  amount should be 4,000,000,000, but Java tries to temporarily store the subexpression as a Java integer, which is limited to the range −2,147,483,648 to 2,147,483,647. The result is an **arithmetic overflow**, which is defined as trying to compute or store a number that is beyond the legal

range of the data type. When an arithmetic overflow occurs, the program might stop with an error message or it might continue computing with wrong data.

We avoided the arithmetic overflow by rearranging the first test to avoid the troublesome subexpression. The test we use is:

if (amount > top - position) // *Adding amount would put the position above the top.*  $position = top;$ 

This test uses the subexpression top - position. Since top is never negative, and position is in the range  $[0 \dots top]$ , the subexpression top - position is always a valid integer in the range [0...top].

What about the second test in the method? In the second test, we use the subexpression position + amount, but at this point, position + amount can no longer cause an arithmetic overflow. Do you see why? If position + amount is bigger than top, then the first test would have been true and the second test is never reached. Therefore, by the time we reach the second test, the subexpression position + amount is guaranteed to be in the range  $[$ amount...top], and arithmetic overflow cannot occur.

#### **Pitfall: Potential Arithmetic Overflows**

Check all arithmetic expressions for potential arithmetic overflow. The limitations for Java variables and subexpressions are given in Appendix A. Often you can rewrite an expression to avoid overflow, or you can use long variables (with a range from −9,223,372,036,854,775,808 to 9,223,372,036,854,775,807). If overflow cannot be avoided altogether, then include a note in the documentation to describe the situation that causes overflow.

the name of the java file must match the name of the class

**PITFALL**

We have completed the Throttle class implementation and can now put the complete definition in a file called Throttle.java, as shown in Figure 2.1. The name of the file must be Throttle.java since the class is Throttle.

**FIGURE 2.1** Specification and Implementation for the Throttle Class

## Class Throttle

- ❖ **public class Throttle**
	- A Throttle object simulates a throttle that is controlling fuel flow.

(FIGURE 2.1 continued)

## **Specification**

#### ◆ **Constructor for the Throttle**

public Throttle(int size)

Construct a Throttle with a specified number of on positions.

#### **Parameters:**

size – the number of on positions for this new Throttle

**Precondition:**

 $size > 0$ .

#### **Postcondition:**

This Throttle has been initialized with the specified number of on positions above the shutoff position, and it is currently shut off.

#### **Throws:** IllegalArgumentException

Indicates that size is not positive.

### ◆ **getFlow**

public double getFlow( )

Get the current flow of this Throttle.

#### **Returns:**

the current flow rate (always in the range  $[0.0 \dots 1.0]$ ) as a proportion of the maximum flow

## ◆ **isOn**

public boolean isOn( )

Check whether this Throttle is on.

#### **Returns:**

If this Throttle's flow is above zero, then the return value is true; otherwise the return value is false.

#### ◆ **shift**

public void shift(int amount)

Move this Throttle's position up or down.

#### **Parameters:**

amount – the amount to move the position up or down (a positive amount moves the position up, a negative amount moves it down)

### **Postcondition:**

This Throttle's position has been moved by the specified amount. If the result is more than the topmost position, then the position stays at the topmost position. If the result is less than the zero position, then the position stays at the zero position.

#### ◆ **shutOff**

public void shutOff( ) Turn off this Throttle.

#### **Postcondition:**

This Throttle has been shut off. The same state of the state of the continued) continued

```
 (FIGURE 2.1 continued)
 Implementation
 // File: Throttle.java
 public class Throttle
  {
      private int top; // The topmost position of the throttle
      private int position; // The current position of the throttle
      {
        if (size \Leftarrow 0)
            throw new IllegalArgumentException("Size \leq 0: " + size);
        top = size;// No assignment needed for position -- it gets the default value of zero.
      }
      {
         return (double) position / (double) top;
      }
      {
        return (getFlow( ) > 0);
      }
      { 
        if (amount > top - position)
            // Adding amount would put the position above the top.
            position = top;else if (position + amount < 0)
            // Adding amount would put the position below zero.
            position = 0;
        else
            // Adding amount puts position in the range [0...top].
            position += amount; 
      }
     {
        position = 0;
     }
 }
     public Throttle(int size)
     public double getFlow( )
     public boolean isOn( )
     public void shift(int amount)
     public void shutOff( )
```
#### **Methods May Activate Other Methods**

The throttle's isOn method in Figure 2.1 has one change from the original implementation. The change is highlighted here:

```
public boolean isOn( )
{
   return (getFlow( ) > 0);
}
```
In this implementation, we have checked whether the flow is on by calling the getFlow method rather than looking directly at the position instance variable. Both implementations work: Using position directly probably executes quicker, but you could argue that using getFlow makes the method's intent clearer. Anyway, the real purpose of this change is just to illustrate that one method can call another to carry out a subtask. In this example, the isOn method calls getFlow. An OOP programmer usually would use slightly different terminology, saying that the isOn method **activated** the flow method. **Activating a method** is nothing more than OOP jargon for "calling a method."

## **Programming Tip: Private Versus Public**

Our Throttle class follows a common pattern: The data about a throttle is stored in private instance variables, indicated by the keyword private before each declaration of an instance variable. A throttle is manipulated through public methods, indicated by the keyword public before each implementation of a method.

The pattern of "private data, public methods" is a good idea. It forbids other programmers from using our instance variables in unintended ways. Later you will see examples that include private methods (i.e., methods that can be activated within other methods of the class, but may not be used by other programmers). For now, though, the common pattern will serve you well.

#### **Self-Test Exercises**

- 1. Name and describe the three kinds of class members we have used. In this section, which kinds of members were public and which were private?
- 2. Write a new throttle constructor with no arguments. The constructor sets the top position to 1 and sets the current position off.
- 3. Write another throttle constructor with two arguments: the total number of positions for the throttle, and its initial position.
- 4. Add a new throttle method that will return true if the current flow is more than half. The body of your implementation should activate get-Flow.

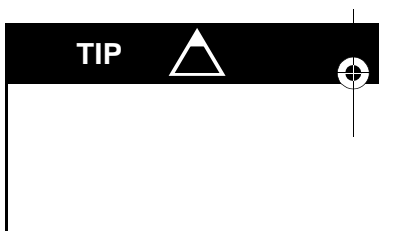

- 5. Design and implement a class called Clock. A Clock object holds one instance of a time value such as 9:48 P.M. Have at least these public methods:
	- A no-arguments constructor that initializes the time to midnight—see page 40 for the discussion of a no-arguments constructor
	- A method to explicitly assign a given time—you will have to give some thought to appropriate arguments for this method
	- Methods to retrieve information: the current hour, the current minute, and a boolean method to determine whether the time is at or before noon
	- A method to advance the time forward by a given number of minutes (which could be negative to move the clock backward or positive to move the clock forward)

## **2.2 USING A CLASS**

programs can create new objects of a class

How do you use a new class such as Throttle? Within any program, you may create new throttles, and refer to these throttles by names that you define. We can illustrate the general syntax for creating and using these objects by an example.

### **Creating and Using Objects**

Suppose a program needs a new throttle with 100 positions above the shutoff. Within the program, we want to refer to the throttle by the name control. The Java syntax has these parts:

Throttle control = new Throttle $(100)$ ;

The first part of this statement—Throttle control—declares a new variable called control. The control variable is capable of refering to a throttle. The second part of the statement—new Throttle(100)—creates a new throttle and initializes control to refer to this new throttle. A new throttle that is created in this way is called a Throttle **object**.

There are a few points to notice about the syntax for creating a new Throttle object: new is a keyword to create a new object; Throttle is the data type of the new object; and (100) is the list of parameters for the constructor of the new object. So, we are creating a new throttle and 100 is the argument for the constructor, so the new throttle will have 100 positions above the shutoff.

*Using a Class* **49**

Once the throttle is created, we can refer to the throttle by the name that we selected: control. For example, suppose we want to shift the lever up to its third notch. We do this by calling the shift method, as shown here:

control.shift(3);

Calling a method always involves these four pieces:

- 1. Start with a reference to the object that you are manipulating. In this example, we want to manipulate control, so we begin with "control". Remember that you cannot just call a method—you must always indicate which object is being manipulated.
- 2. Next, place a single period.
- 3. Next, write the name of the method. In our example, we call the shift method, so we write "control.shift"—which you can pronounce "control *dot* shift."
- 4. Finally, list the parameters for the method call. In our example, shift requires one parameter, which is the amount (3) that we are shifting the throttle. Thus, the entire statement is control.shift(3);

Our example called the shift method. As you've seen before, OOP programmers like their own terminology and they would say that we **activated** the shift method. In the rest of the text, we'll try to use "activate" rather than "call." (This will keep us on the good side of OOP programmers.)

As another example, here is a sequence of several statements to set a throttle to a certain point, and then print the throttle's flow:

```
final int SIZE = 8; // The size of the Throttle
final int SPOT = 3; // Where to move the Throttle's lever
Throttle small = new Throttle(SIZE);
small.shift(SPOT);
System.out.print("My small throttle is now at position ");
System.out.println(SPOT + " out of " + SIZE + ".");
System.out.println("The flow is now: " + small.getFlow( ));
```
Notice how the return value of small.getFlow is used directly in the output statement. As with any other method, the return value of an accessor method can be used as part of an output statement or other expression. The output from this code is:

```
My small throttle is now at position 3 out of 8.
The flow is now: 0.375
```
how to use a method

#### **A Program with Several Throttle Objects**

A single program may have many throttle objects. For example, this code will declare two throttle objects, shifting each throttle to a different point:

```
Throttle tiny = new Throttle(4);
Throttle huge = new Throttle(10000);
tiny.shift(2);
huge.shift(2500);
```
Here's an important concept to keep in mind:

When a program has several objects of the same type, each object has its own copies of the instance variables.

In the example above, tiny has its own instance variables (top will be 4 and position will be 2); huge also has its own instance variables (top will be 10000 and position will be 2500). When we activate a method such as tiny.shift, the method uses the instance variables from tiny; when we activate huge. shift, the method uses the instance variables from huge.

The variables in our examples—control, small, tiny, huge—are called **reference variables** because they are used to *refer* to objects (in our case, throttles). There are several differences between a reference variable (used by Java for all classes) and an ordinary variable (used by Java for the primitive data types of int, char, and so on). Let's look at these differences, beginning with a special value called null that is used only with reference variables.

#### **Null References**

The creation of a new object can be separated from the declaration of a variable. For example, the following two statements can occur far apart in a program:

```
Throttle control;
...
control = new Throttle(100);
```
Once both statements finish, control refers to a newly created throttle with 100 positions. But what is the status of control between the statements? At this point, control does not yet refer to any throttle, because we haven't yet created a throttle. In this situation, we can assign a special value to control, indicating that control does not yet refer to anything. The value is called the **null reference**, written with the keyword null in Java. So we could change the above example to this:

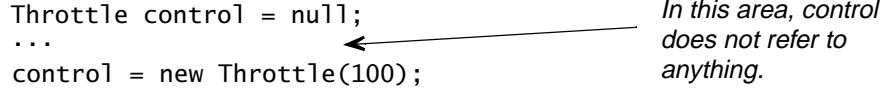

*Using a Class* **51**

#### **Null Reference**

Sometimes a reference variable does not refer to anything. This is a **null reference**, and the value of the variable is called **null**.

Sometimes a program finishes using an object. In this case, the program may explicitly set a reference variable to null, as shown here:

```
Throttle control = new Throttle(100);
```
// *Various statements that use the Throttle appear next...* ...

```
// Now we are done with the control Throttle, so we can set
// the reference to null.
control = null;
```
Once a reference variable is no longer needed, it's a good idea to set it to null, allowing Java to economize on certain resources (such as the memory used by a throttle).

#### **Pitfall: Null Pointer Exception**

When a variable such as control becomes null, it no longer refers to any throttle. If control is null, then it is a programming error to activate a method such as control.shift. The result is an exception called NullPointer-Exception.

#### **Assignment Statements with Reference Variables**

The usual assignment statement may be used with reference variables. For example, we might have two Throttle variables t1 and t2, and an assignment such as  $t^2 = t^1$  is permitted. But what is the effect of the assignment? For starters, if t1 is null, then the assignment  $t^2 = t^1$  also makes t2 null. Here is a more complicated case where t1 is not null:

```
Throttle t1;
Throttle t2;
t1 = new Throttle(100);
t1.shift(25);
t2 = t1;
```
The effect of the assignment  $t2 = t1$  is somewhat different than assignments for integers or other primitive data types. The effect of  $t2 = t1$  is to "make  $t2$ 

## **PITFALL**

refer to the same object that t1 is already refering to." In other words, we have two reference variables (t1 and t2), but we created only one throttle (with one new statement). This one throttle has 100 positions, and is currently in the  $25<sup>th</sup>$ position. After the assignment statement, both t1 and t2 refer to this one throttle.

As an example, let's start with the two declarations:

Throttle t1; Throttle t2;

We now have two variables,  $t1$  and  $t2$ . If these variables are declared in a method, then they don't yet have an initial value (not even null). We can draw this situation with a question mark for each value, as shown here:

Throttle t1  $\vert$  7hrottle t2

The next two statements are:

 $t1$  = new Throttle(100); t1.shift(25);

These statements create a new throttle for t1 to refer to, and shift the throttle's position to 25. We will draw a separate box for the throttle and indicate its instance variables (top at 100 and position at 25). To show that t1 refers to this throttle, we draw an arrow from the t1 box to the throttle, like this:

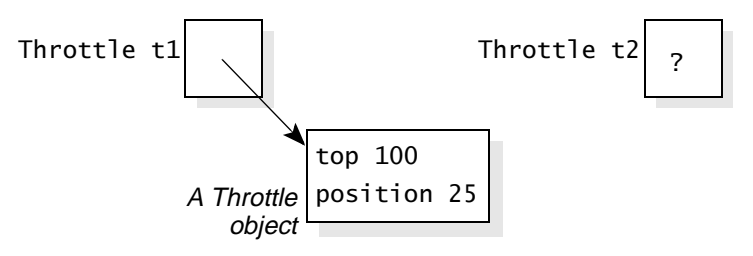

At this point, we can execute the assignment:

 $t2 = t1;$ 

After the assignment, t2 will refer to the same object that t1 refers to, as shown here:

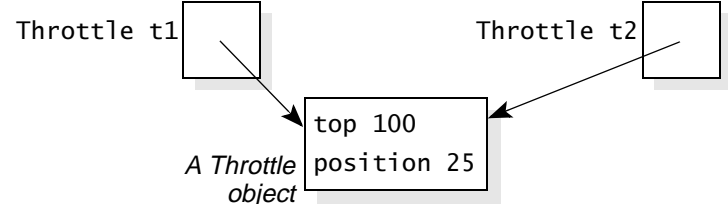

There are now two references to the same throttle, which can cause some surprising results. For example, suppose we shift t2 down five notches and then print the flow of t1, like this:

```
t2.shift(-5);System.out.println("Flow of t1 is: " + t1.getFlow( ));
```
What flow rate is printed? The t1 throttle was set to position 25 out of 100, and we never directly altered its position. But t2.shift(-5) moves the throttle's position down to 20. Since t1 refers to this same throttle, t1.getFlow now returns 20/100, and the output statement prints "Flow of t1 is: 0.2". Here's the entire code that we executed and the final situation drawn as a picture:

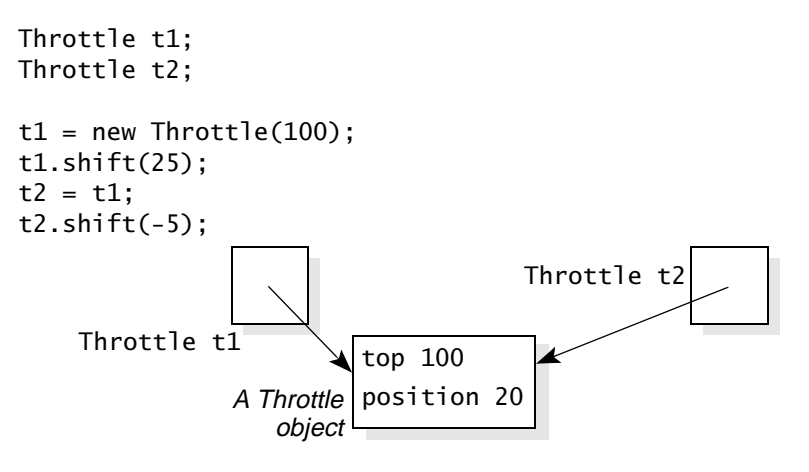

#### **Assignment Statements with Reference Variables**

If t1 and t2 are reference variables, then the assignment  $t2 = t1$  is allowed.

If t1 is null, then the assignment also makes t2 null.

If t1 is not null, then the assignment changes t2 so that it refers to the same object that t1 already refers to. At this point, changes can be made to that one object through either t1 or t2.

The situation of an assignment statement contrasts with a program that actually creates two separate throttles for t1 and t2. For example, two separate throttles can be created with each throttle in the  $25<sup>th</sup>$  position out of 100, as shown in the code at the top of the next page.

```
Throttle t1;
Throttle t2;
t1 = new Throttle(100);
t1.shift(25);
t2 = new Throttle(100);
t2.shift(25);
```
With this code, we have two separate throttles:

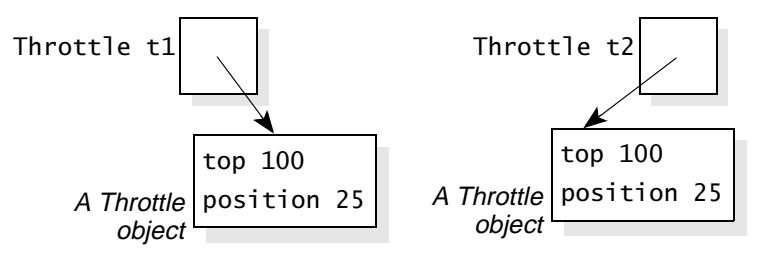

Changes that are now made to one throttle will not effect the other, because there are two completely separate throttles.

#### **Clones**

A programmer sometimes needs to make an exact copy of an existing object. The copy must be just like the existing object, but separate. Subsequent changes to the copy should not alter the original, nor should subsequent changes to the original alter the copy. A separate copy such as this is called a **clone**.

An assignment operation  $t2 = t1$  does not create a clone, and in fact the Throttle class does not permit the easy creation of clones. But many other classes have a special method called clone for just this purpose. Writing a useful clone method has some requirements that may not be evident just now, so we will postpone a complete discussion until Section 2.4.

## **Testing for Equality**

A test for equality  $(t1 == t2)$  can be carried out with reference variables. The equality test ( $t1 == t2$ ) is true if both  $t1$  and  $t2$  are null, or if they both refer to the exact same object (not two different objects that happen to have the same values for their instance variables). An inequality test  $(t1 != t2)$  can also be carried out. The result of an inequality test is always the opposite of an equality test. Let's look at two examples.

The first example creates just one throttle; t1 and t2 both refer to this throttle as shown in the following picture:

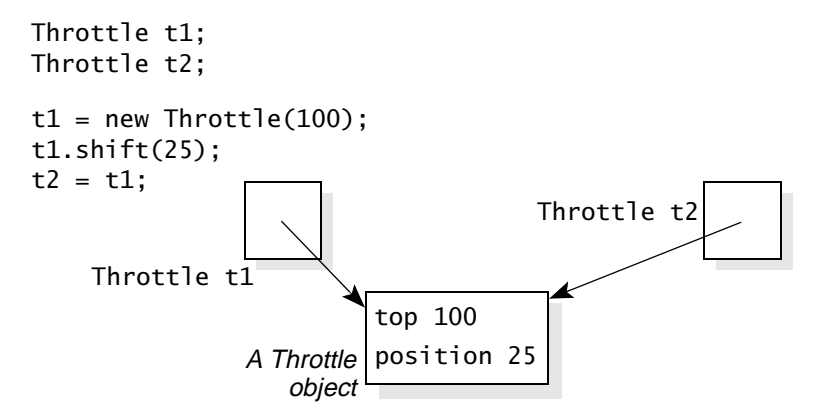

At this point in the computation,  $(t1 == t2)$  is true. Both reference variables refer to the same object.

On the other hand, consider this code, which creates two separate throttles:

```
Throttle t1;
Throttle t2;
t1 = new Throttle(100);
t1.shift(25);
t2 = new Throttle(100);t2.shift(25);
      Throttle t1
                                       Throttle t2
          A Throttle
             object
                    top 100
                   position 25
                                       object
                                              top 100
                                    A Throttle position 25
```
After this computation,  $(t1 == t2)$  is false. The two throttles have the same value (with top at 100 and position at 25), but the equality test returns false because they are two separate throttles.

## **Test for Equality with Reference Variables**

For reference variables  $t1$  and  $t2$ , the test  $(t1 == t2)$  is true if both references are null, or if t1 and t2 refer to the exact same object (not two different objects that happen to have the same values for their instance variables).

## **Terminology Controversy: "The Throttle That t Refers To"**

A declaration such as Throttle  $t = new Throttle(42)$  declares a reference variable t, and makes it refer to a newly created throttle. We can then talk about "the throttle that t refers to." This is the correct terminology, but sometimes a programmer's thinking is clarified by shortening the terminology and saying things like "the throttle t is on" rather than "the throttle that t refers to is on."

Which is right? In general, use the longer terminology when there may be several different variables referring to the same throttle. Otherwise use the shorter phrase "the throttle t is on," but somewhere, deep in your mind, remember that you are shortening things for convenience and that the longer phrase is right.

#### **Self-Test Exercises**

- 6. Write some Java code that creates a new throttle with six positions, shifts the throttle halfway up (to the third position), and prints the current flow.
- 7. A method declares a Throttle variable called control, but there is not yet a throttle. What value should be assigned to control?
- 8. Suppose that control is a null reference. What happens if a program tries to activate control.shift?
- 9. What is the output of this code:

```
Throttle t1;
Throttle t2;
t1 = new Throttle(100);
t2 = t1;
t1.shift(40);
t2.shift(2);
```
- System.out.println(t1.getFlow( ));
- 10. Consider the code from the previous question. At the end of the computation, is  $(t1 == t2)$  true or false?
- 11. Write some code that will make t1 and t2 refer to two different throttles with 100 positions each. Both throttles are shifted up to position 42. At the end of your code, is  $(t1 == t2)$  true or false?

## **2.3 PACKAGES**

You now know enough to write a Java application program that uses a throttle. The Throttle class would be in one file (Throttle.java from Figure 2.1 on page 46) and the program that uses the Throttle class would be in a separate file. However, there's one more level of organization that will make it easier for other programmers to use your classes. The organization, called a Java **package**, is a group of related classes put together in a way that makes it easy for programs to use the classes.

#### **Declaring a Package**

The first step in declaring a package of related classes is to decide on a name for the package. For example, perhaps we are declaring a bunch of Java classes to simulate various real-world devices such as a throttle. A good short name for the package is the simulations package. But there's a problem with good short names: Other programmers might decide to use the same good short name for their packages, resulting in the same name for two different packages.

The solution is to include your Internet domain name as part of the package name. For example, at the University of Colorado the Internet domain name is colorado.edu (my e-mail address is main@colorado.edu). Therefore, instead of using the package name simulations, I will use the longer package name edu.colorado.simulations (package names may include a "dot" as part of the name). Many programmers follow this convention, using the Internet domain name in reverse. The only likely conflicts are with other programmers at your own Internet domain, and those conflicts can be prevented by internal cooperation.

Once you have decided on a package name, a *package declaration* must be made at the top of each source file of the package. The **package declaration** consists of the keyword package followed by the full package name and a semicolon. The declaration appears at the start of each source file, before any class declarations. For example, the start of Throttle. java is changed to include the package declaration shown here:

package edu.colorado.simulations;

The revised Throttle.java, with a package declaration, is shown in Figure 2.2. Some Java development environments require you to create a directory structure for your classes to match the structure of package names. For example, suppose that you are doing your code development in your own directory called classes, and you want to use the edu.colorado.simulations package. Then you would follow these steps:

- Make sure that your Java development environment can find and run any classes in your classes directory. The exact method of setting this up varies from one environment to another, but a typical approach is to define a system CLASSPATH variable to include your own classes directory.
- Underneath the classes directory, create a subdirectory called edu.
- Underneath edu, create a subdirectory called colorado.
- Underneath colorado, create a subdirectory called simulations.
- All the .java and .classes files for the package must be placed in the simulations subdirectory.

If the edu.colorado.simulations package has other classes, then their files are also placed in the simulations subdirectory, and the package declaration is placed at the start of each .java file.

use your Internet domain name

 **FIGURE 2.2** Defining Throttle.java as Part of the edu.colorado.simulations Package

#### **Implementation**

{

```
// File: Throttle.java from the package edu.colorado.simulations
// Documentation is in Figure 2.1 on page 44 or from the Throttle link in
// http://www.cs.colorado.edu/~main/docs/
package edu.colorado.simulations;
public class Throttle
    private int top; // The topmost position of the throttle
    private int position; // The current position of the throttle
    {
      if (size \Leftarrow 0)
          throw new IllegalArgumentException("Size \leq 0: " + size);
      top = size;
      // No assignment needed for position -- it gets the default value of zero.
    }
    {
       return (double) position / (double) top;
    }
    {
      return (getFlow( ) > 0);
    }
    { 
      if (amount > top - position)
          // Adding amount would put the position above the top.
          position = top;
      else if (position + amount < 0)
          // Adding amount would put the position below zero.
          position = 0;
      else
          // Adding amount puts position in the range [0...top].
          position += amount; 
   }
                                                  the package
                                                  declaration
   public Throttle(int size)
   public double getFlow( )
   public boolean isOn( )
   public void shift(int amount)
```
*Packages* **59**

```
 (FIGURE 2.2 continued)
```

```
}
   {
      position = 0;
   }
}
   public void shutOff( )
```
#### **The Import Statement to Use a Package**

Once a package is set up and in the correct directory, the package's .java files can be compiled to create the various .class files. Then any other code that you write may use part or all of the package. To use another package, a .java file places an import statement after its own package statement but before anything else. An **import statement for an entire package** has the keyword import followed by the package name plus ".\*" and a semicolon. For example, we can import the entire edu.colorado.simulations package with the import statement:

```
use an entire 
package or just 
parts of a 
package
```
a program can

```
import edu.colorado.simulations.*;
```
If only a few classes from a package are needed, then each class can be imported separately. For example, this statement imports only the Throttle class from the edu.colorado.simulations package:

```
import edu.colorado.simulations.Throttle;
```
After this import statement, the Throttle class can be used . For example, a program can declare a variable:

Throttle control;

A sample program using our throttle appears in Figure 2.3. The program creates a new throttle, shifts the throttle fully on, and then steps the throttle back down to the shut off position.

### **The JCL Packages**

The Java language comes with many useful packages called the **Java Class Libraries** (**JCL**). Any programmer can use various parts of the JCL by including an appropriate import statement. In fact, one of the packages, java.lang, is so useful that it is automatically imported into every Java program. Some parts of the JCL are described in Appendix D.

**FIGURE 2.3** Implementation of the Throttle Demonstration Program with an Import Statement

#### Java Application Program

```
// FILE: ThrottleDemonstration.java
// This small demonstration program shows how to use the Throttle class
// from the edu.colorado.simulations package.
import edu.colorado.simulations.Throttle;
class ThrottleDemonstration
{
    {
       final int SIZE = 8; // The size of the demonstration Throttle
      Throttle small = new Throttle(SIZE);
                                                         the import
                                                          statement
   public static void main(String[ ] args)
```

```
System.out.println("I am now shifting a Throttle fully on, and then I");
 System.out.println("will shift it back to the shut off position.");
```

```
 small.shift(SIZE);
    while (small.isOn( ))
    {
      System.out.println("The flow is now " + small.getFlow( ));
      small.shift(-1);
    }
    System.out.println("The flow is now off");
 }
```

```
}
```
## **Output from the Application**

```
I am now shifting a Throttle fully on, and then I
will shift it back to the shut off position.
The flow is now 1.0
The flow is now 0.875
The flow is now 0.75
The flow is now 0.625
The flow is now 0.5
The flow is now 0.375
The flow is now 0.25
The flow is now 0.125
The flow is now off
```
#### **More about Public, Private, and Package Access**

As you have seen, the Throttle class uses private instance variables (to keep track of the current status of a throttle) and public methods (to access and manipulate a throttle). The keywords public and private are called the **access modifiers** because they control access to the class members.

What happens if you declare a member with no access modifier—neither public nor private? In this case, the member can be accessed only by other classes in the same package. This kind of access is called **default access** (because there is no explicit access modifier); some programmers call it **package access**, which is a nice descriptive name. We won't use package access much because we prefer the pattern of private instance variables with public methods.

One other kind of access—protected access—will be discussed later when we cover derived classes and inheritance.

### **Self-Test Exercises**

- 12. Suppose you are writing a package of classes for a company that has the Internet domain knafn.com. The classes in the package perform various statistical functions. Select a good name for the package.
- 13. Describe the directory structure that must be set up for the files of the package in the previous question.
- 14. Write the import statement that must be present to use the package from the previous two questions.
- 15. What import statement is needed to use the java.lang package?
- 16. Describe public access, private access, and package access. What keywords are needed to obtain each kind of access for a method?

## **2.4 PARAMETERS, EQUALS METHODS, AND CLONES**

Every programmer requires an unshakable understanding of methods and their parameters. This section illustrates these issues and other issues that arise in Java, such as how to test whether two objects are equal to each other and how to make a copy of an object. The examples use a new class called Location, which will be placed in a package called edu.colorado.geometry.

The purpose of a Location object is to store the coordinates of a single point on a plane, as in the picture shown here. The location p in the picture lies at coordinates  $x = -1.0$  and  $y = 0.8$ . For future reference, you should know that -2 -1  $\Omega$ 1 Java has a similar class called Point in the java.awt package. But Java's Point class is limited to integer coordinates and used primarily to describe points on a computer's screen. I thought about using the same name Point for the example class of this section, but I decided against it because a program might want to use both classes. It's not legal to import two different classes with the same names (though you can use a full type name such as java.awt.Point without an import statement).

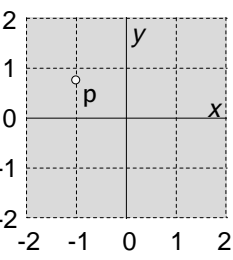

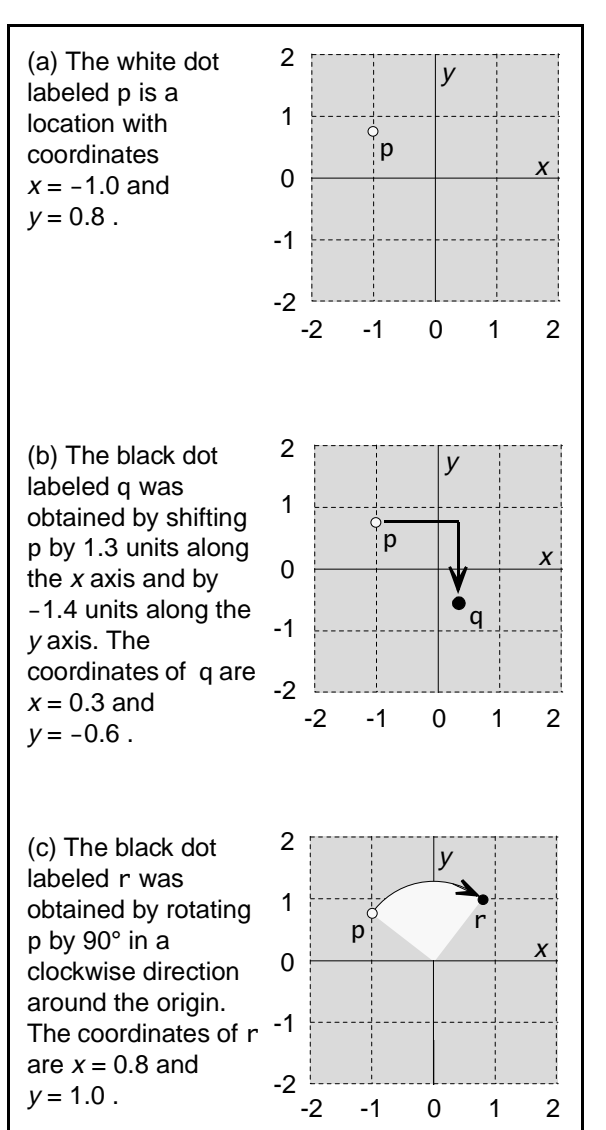

#### **FIGURE 2.4** Three Locations in a Plane

#### **The Location Class**

Figure 2.4 shows several sample locations. We'll use these sample locations to describe the Location constructor and methods.

There is a constructor to initialize a location. The constructor's parameters provide the initial coordinates. For example, the location p in Figure 2.4(a) can be constructed with the statement:

Location  $p = new Location(-1, 0.8);$ 

- There is a modification method to shift a location by given amounts along the *x* and *y* axes, as shown in Figure 2.4(b).
- There is a modification method to rotate a location by 90° in a clockwise direction around the origin, as shown in Figure  $2.4(c)$ .
- There are two assessor methods that allow us to retrieve the current *x* and *y* coordinates of a location.
- There are a couple of methods to perform computations such as the distance between two locations. These are *static* methods we'll discuss the importance of the static property in a moment.
- There are three methods called clone, equals, and toString. These methods have special importance for Java classes. The clone method allows a programmer to make an exact copy of an object. The equals method tests whether two different objects are identical. The toString method generates a string that represents an object. Special considerations for implementing these three methods are discussed next.

The Location class is small, yet it forms the basis for an actual data type that is used in drawing programs and other graphics applications. All the methods and the constructor are listed in the specification of Figure 2.5. The figure also shows one way to implement the class. After you've looked through the figure, we'll discuss that implementation.

*Parameters, Equals Methods, and Clones* **63**

**FIGURE 2.5** Specification and Implementation for the Location Class

## Class Location

## ❖ **public class Location from the package edu.colorado.geometry**

A Location object keeps track of a location on a two-dimensional plane.

#### **Specification**

### ◆ **Constructor for the Location**

public Location(double xInitial, double yInitial) Construct a Location with specified coordinates.

#### **Parameters:**

xInitial – the initial x coordinate of this Location yInitial – the initial y coordinate of this Location

#### **Postcondition:**

This Location has been initialized at the given coordinates.

#### ◆ **clone**

public Object clone( ) Generate a copy of this Location.

#### **Returns:**

The return value is a copy of this Location. Subsequent changes to the copy will not affect the original, nor vice versa. Note that the return value must be typecast to a Location before it can be used.

#### ◆ **distance**

public static double distance(Location p1, Location p2) Compute the distance between two Locations.

#### **Parameters:**

p1 – the first Location

p2 – the second Location

## **Returns:**

the distance between p1 and p2

#### **Note:**

The answer is Double.POSITIVE\_INFINITY if the distance calculation overflows. The answer is Double.NaN if either Location is null.

#### (FIGURE 2.5 continued)

#### ◆ **equals**

public boolean equals(Object obj)

Compare this Location to another object for equality.

#### **Parameters:**

obj – an object with which this Location is compared

#### **Returns:**

A return value of true indicates that obj refers to a Location object with the same value as this Location. Otherwise the return value is false.

# **Note:**

If obj is null or it is not a Location object, then the answer is false.

### ◆ **getX** and **GetY**

public double  $getX()$  -and- public double  $getY()$ Get the x or y coordinate of this Location.

#### **Returns:**

the x or y coordinate of this Location

#### ◆ **midpoint**

public static Location midpoint(Location p1, Location p2) Generates and returns a Location halfway between two others.

#### **Parameters:**

p1 – the first Location

p2 – the second Location

#### **Returns:**

a Location that is halfway between p1 and p2

#### **Note:**

The answer is null if either p1 or p2 is null.

#### ◆ **rotate90**

public void rotate90( )

Rotate the Location 90° in a clockwise direction.

#### **Postcondition:**

This Location has been rotated clockwise 90° around the origin.

#### ◆ **shift**

public void shift(double xAmount, double yAmount) Move this Location by given amounts along the x and y axes.

#### **Postcondition:**

This Location has been moved by the given amounts along the two axes.

#### **Note:**

The shift may cause a coordinate to go above Double.MAX\_VALUE or below –Double.MAX\_VALUE. In these cases, subsequent calls of getX or getY will return Double.POSITIVE\_INFINITY or Double.NEGATIVE\_INFINITY.

```
(FIGURE 2.5 continued)
```

```
 ◆ toString
    public String toString( )
    Generate a string representation of this Location.
```
**Returns:**

a string representation of this Location

## **Implementation**

```
// File: Location.java from the package edu.colorado.geometry
// Documentation is available on pages 63–64 or from the Location link in
// http://www.cs.colorado.edu/~main/docs/
package edu.colorado.geometry;
public class Location implements Cloneable
{
    private double x; // The x coordinate of the Location
    private double y; // The y coordinate of the Location
    {
       x = xInitial; y = yInitial;
    }
    { // Clone a Location object.
        Location answer;
        try
        {
           answer = (Location) super.clone( );
        }
        catch (CloneNotSupportedException e)
        { // This exception should not occur. But if it does, it would indicate a programming
          // error that made super.clone unavailable. The most common cause would be
          // forgetting the "implements Cloneable" clause at the start of the class.
           throw new RuntimeException
          ("This class does not implement Cloneable.");
        }
        return answer;
    }
                                                           the meaning of 
                                                           "implements Cloneable" 
                                                           and the clone method are 
                                                           discussed on page 76
   public Location(double xInitial, double yInitial)
   public Object clone( )
```

```
(FIGURE 2.5 continued)
```

```
public static double distance(Location p1, Location p2)
 {
                                                 the meaning of a static 
    double a, b, c_squared;
                                                 method is discussed 
                                                 on page 68
    // Check whether one of the Locations is null.
   if ((p1 == null) || (p2 == null)) return Double.NaN;
                             \leftarrow- the Java constant,
                                                   double.NaN, is 
    // Calculate differences in x and y coordinates.
                                                   discussed on page 70
   a = p1.x - p2.x;b = p1.y - p2.y; // Use Pythagorean Theorem to calculate the square of the distance
    // between the Locations.
   c_squared = a^*a + b^*b;
    return Math.sqrt(c_squared);
 }
public boolean equals(Object obj)
 {
                                                      the equals method is 
   if (obj instanceof Location)
                                                   \sim discussed on page 73
    {
      Location candidate = (Location) obj;
      return (candidate.x == x) && (candidate.y == y);
    }
    else
       return false;
}
public double getX( )
 {
    return x;
}
public double getY( )
 {
    return y
}
```
*Parameters, Equals Methods, and Clones* **67**

```
 (FIGURE 2.5 continued)
```
}

```
 {
   double xMid, yMid;
    // Check whether one of the Locations is null.
   if ((p1 == null) || (p2 == null)) return null;
   // Compute the x and y midpoints.
   xMid = (p1.x/2) + (p2.x/2);yMid = (p1.y/2) + (p2.y/2);// Create a new Location and return it.
    Location answer = new Location(xMid, yMid);
    return answer;
 }
{
    double xNew;
    double yNew;
    // For a 90 degree clockwise rotation, the new x is the original y
    // and the new y is –1 times the original x.
   xNew = y;yNew = -x;x = xNew; y = yNew;
 } 
 {
   x += xAmount;
    y += yAmount;
 }
{
   return "(x=" + x + " y=" + y + ")";
 }
public static Location midpoint(Location p1, Location p2)
public void rotate90( )
public void shift(double xAmount, double yAmount)
public String toString( )
```
#### **Static Methods**

The implementation of the Location class has several features that may be new to you. Some of the features are in a method called distance, with this specification:

### ◆ **distance**

public static double distance(Location p1, Location p2) Compute the distance between two Locations.

#### **Parameters:**

p1 – the first Location p2 – the second Location

#### **Returns:**

the distance between p1 and p2

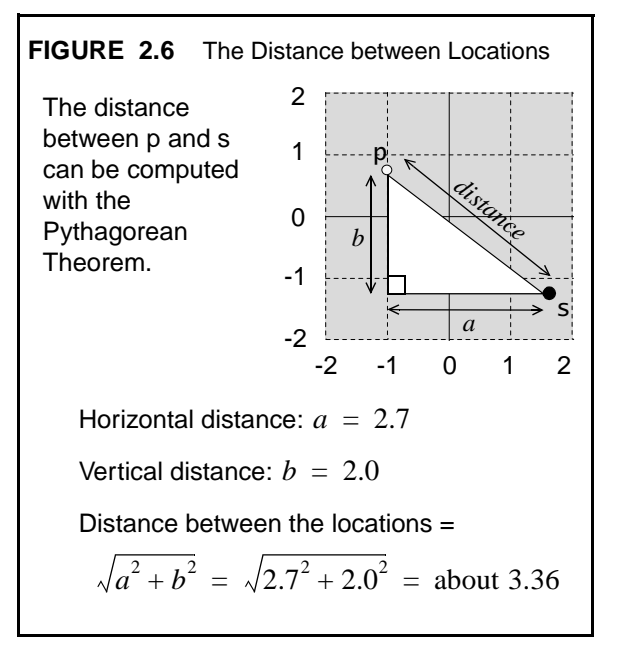

For example, consider the locations p and s in Figure 2.6. Along a straight line, the distance between these two locations is about 3.36. Using the distance method, we can create these two locations and print the distance between them as follows:

Location  $p = new Location(-1, 0.8);$ Location  $s = new Location(1.7, -1.2);$ 

double  $d =$  Location.distance( $p, s$ ); System.out.println(d);

This code prints the distance between the two locations—a little bit more than 3.36.

The distance method is modified by an extra keyword: static. The static keyword means that the method is not activated by any one object. In other words, we do not write p.distance or s.distance. Instead we write Location.distance.

Because the distance method is not activated by any one object, the method does not have direct access to the instance variables of a location that activates the method. Within the distance implementation, we cannot write simply x or y (the instance variables). Instead, the implementation must carry out its computation based on the arguments that it's given. For example, if we activate Location.distance( $p, s$ ), then the distance method works with its two arguments p and s. These two arguments are both Location objects. Let's examine exactly what happens when an argument is an object rather than a primitive value such as an integer.

#### **Parameters That Are Objects**

What happens when Location.distance $(p, s)$  is activated? For example, suppose we have the two declarations shown previously for p and s. After these declarations, we have these two separate locations:

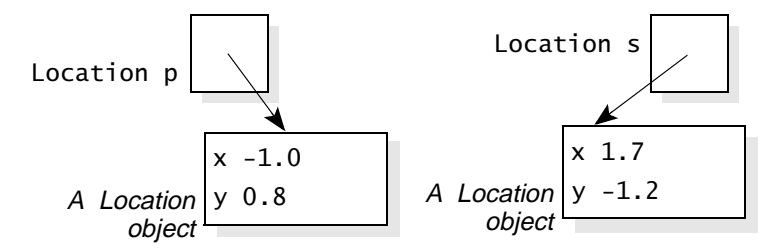

Now we can activate the method Location.distance( $p$ ,  $s$ ), which has an implementation that starts like this:

```
public static distance(Location p1, Location p2)
{
   ...
```
The names used within the method (p1 and p2) are usually called **parameters** to distinguish them from the values that are passsed in (p and s). On the other hand, the values that are passed in (p and s) are called the **arguments**. Anyway, the first step of any method activation is to use the *arguments* to provide initial values for the *parameters*. Here's the important fact you need to know about objects:

"parameters" versus "arguments"

When a parameter is an object, such as a Location, then the parameter is initialized so that it refers to the same object that the actual argument refers to.

In our example, Location.distance( $p$ ,  $s$ ), the parameters  $p1$  and  $p2$  are initialized to refer to the two locations that we created, like this:

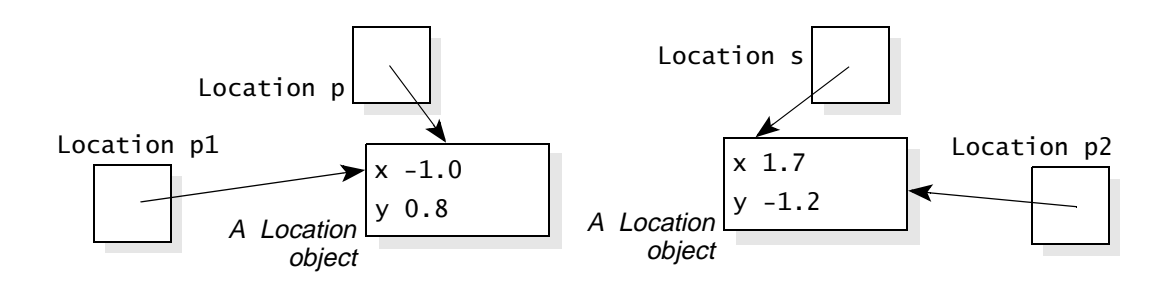

Within the body of the distance method we can access p1 and p2. For example, we can access p1.x to obtain the x coordinate of the first parameter. This kind of access is okay in a static method. The only forbidden expression is a direct x or y (without a qualifier such as p1).

Some care is needed in accessing a parameter that is an object. For instance, any change to  $p1.x$  will affect the actual argument  $p.x$ . We don't want the distance method to make changes to its arguments; it should just compute the distance between the two locations and return the answer. This computation occurs in the implementation of distance on page 66.

The implementation also handles a couple of special cases. One special case is when an argument is null. In this case, the corresponding parameter will be initialized as null, and the distance method executes this code:

```
// Check whether one of the Locations is null.
if ((p1 == null) || (p2 == null))return Double.NaN;
```
the "not-anumber" constant

be careful about changing the value of a parameter

the "infinity" constant

If either parameter is null, then the method returns a Java constant named Double.NaN. This is a constant that a program uses to indicate that a double value is "not a number."

Another special case for the distance method is the possibility of a numerical overflow. The numbers obtained during a computation may go above the largest double number or below the smallest double number. These numbers are pretty large, but the possibility of overflow still exists. When an arithmetic expression with double numbers goes beyond the legal range, Java assigns a special constant to the answer. The constant is named Double.POSITIVE\_INFINITY if it is too large (above about 1.7<sup>308</sup>), and it is named Double.NEGATIVE\_INFINITY if it is too small (below about −1.7<sup>308</sup>). Of course, these constants are not really "infinity." They are merely indications to the programmer that a computation has overflowed. In the distance method, we indicate the possibility of overflow with the following comment:

#### **Note:**

The answer is Double.POSITIVE\_INFINITY if the distance calculation overflows. The answer is Double.NaN if either Location is null.

#### **The Return Value of a Method May Be an Object**

The return value of a method may also be an object, such as a Location object. For example, the Location class has this static method that creates and returns a new location that is halfway between two other locations. The method's specification and implementation are shown at the top of the next page.

#### ◆ **midpoint**

```
public static Location midpoint(Location p1, Location p2)
Generates and returns a Location halfway between two others.
```
#### **Parameters:**

```
p1 – the first Location
p2 – the second Location
```
#### **Returns:**

a Location that is halfway between p1 and p2

#### **Note:**

The answer is null if either Location is null.

```
public static Location midpoint(Location p1, Location p2)
 {
   double xMid, yMid;
    // Check whether one of the Locations is null.
   if ((p1 == null) || (p2 == null)) return null;
   // Compute the x and y midpoints.
   xMid = (p1.x/2) + (p2.x/2);yMid = (p1.y/2) + (p2.y/2);// Create a new Location and return it.
   Location answer = new Location(xMid, yMid);
    return answer;
 }
```
The method creates a new location using the local variable answer, and then returns this location. Often the return value is stored in a local variable such as answer, but not always. For example, we could have eliminated answer by combining the last two statements in our implementation to a single statement:

```
return new Location(xMid, yMid);
```
Either way—with or without the local variable—is fine.

Here's an example to show how the static midpoint method is used. The method creates two locations and then computes their midpoint:

```
Location low = new Location(0, 0);Location high = new Location(1000, 5280);
Location medium = Location.midpoint(low, high);
```
In this example, the answer from the midpoint method is stored in a variable called medium. After the three statements, we have three locations, drawn at the top of the next page.

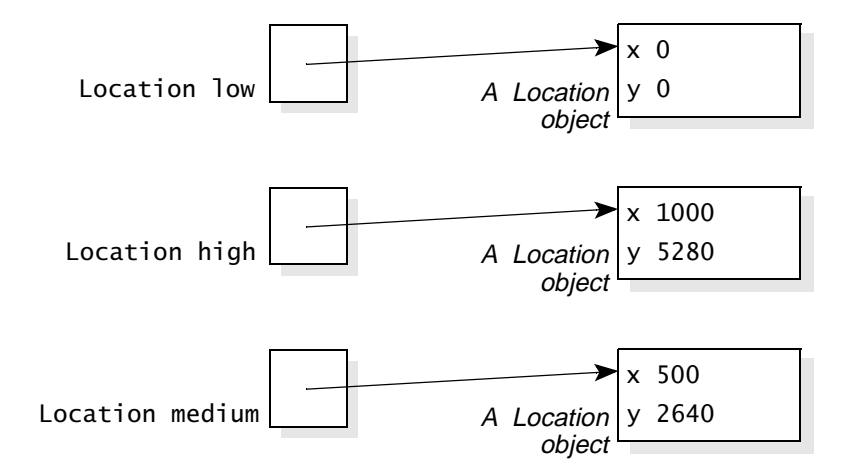

**TIP**

#### **Programming Tip: How to Choose the Names of Methods**

**Accessor methods:** The name of a boolean accessor method will usually begin with "is" followed by an adjective (such as "isOn"). Methods that convert to another kind of data start with "to" (such as "toString"). Other accessor methods start with "get" or some other verb followed by a noun that describes the return value (such as "getFlow").

**Modification methods:** A modification method can be named by a descriptive verb (such as "shift") or or a short verb phrase (such as "shutOff").

**Static methods that return a value:** Try to use a noun that describes the return object (such as "distance" or "midpoint").

Rules like these make it easier to determine the purpose of a method.

#### **Java's Object Type**

One of the Location methods is an accessor method called equals with this heading:

public boolean equals(Object obj)

An accessor method with this name has a special meaning in Java. Before we discuss that meaning, you need to know a bit about the parameter type "Object." In Java, Object is a kind of "super data type" that encompasses all data except the eight primitive types. So a primitive variable (byte, short, int, long, char, float, double, or boolean) is *not* an Object, but everything else is. A String is an Object, a Location is an Object, even an array is an Object.

#### **Using and Implementing an Equals Method**

As your programming progresses, you'll learn a lot about Java's Object type, but to start you need just a few common patterns that use Object. For example, many classes implement an equals method with the heading that we have seen. An equals method has one argument: an Object called obj. The method should return true if obj has the same value as the object that activated the method. Otherwise, the method returns false. Here is an example to show how the equals method works for the Location class:

Location p = new Location(10, 2); // *Declare p at coordinates (10,2)* Location s = new Location(10, 0); // *Declare s at coordinates (10,0)*

After these two declarations, we have two separate locations:

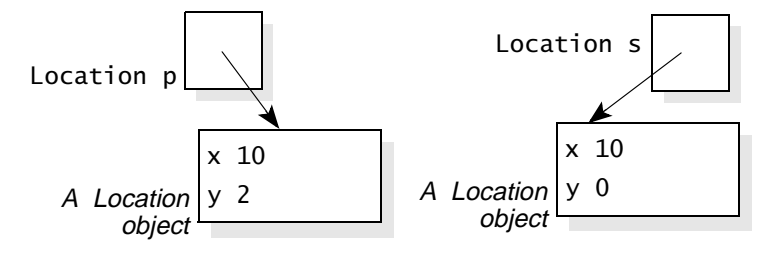

In this example, p and s refer to two separate objects with different values (their y coordinates are different), so both  $p$  equals(s) and  $s$  equals(p) are false.

Here's a slightly different example:

Location p = new Location(10, 2); // *Declare p at coordinates (10,2)* Location s = new Location(10, 0); // *Declare s at coordinates (10,0)* s.shift(0, 2); // *Move s to (10,2)*

We have the same two declarations, but afterward we shift the y coordinate of s so that the two separate locations have identical values, like this:

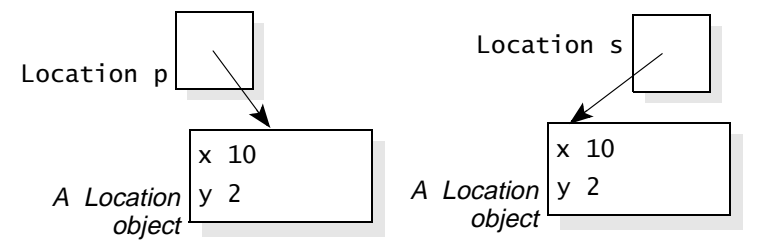

Now p and s refer to identical locations, so both p.equals(s) and s.equals(p) are true. However, the test  $(p == s)$  is still false. Remember that  $(p == s)$  returns true only if p and s refer to the exact same location (as opposed to two separate locations that happen to contain identical values).

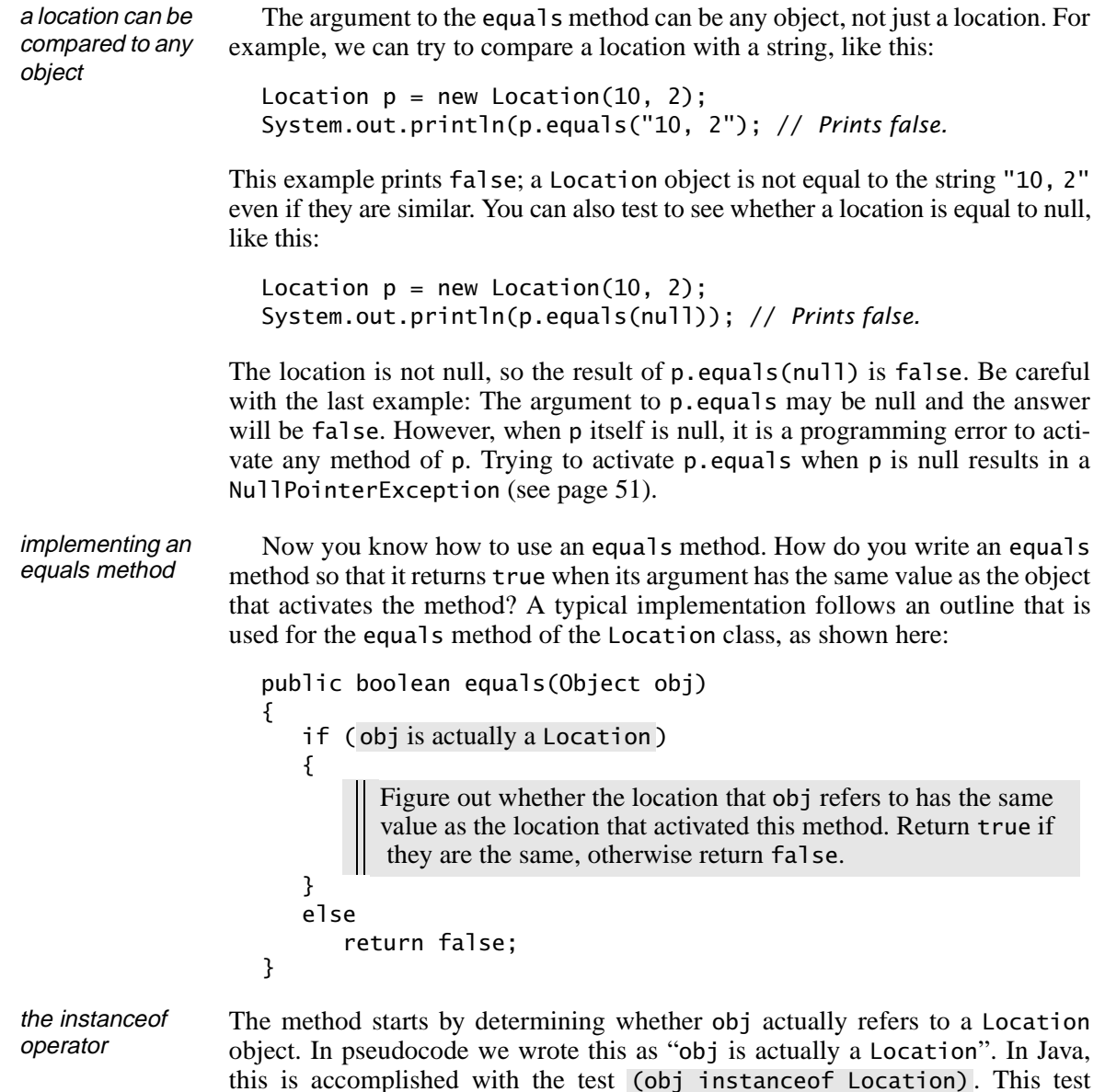

this is accomplished with the test (obj instanceof Location). This test uses the keyword instanceof, which is a boolean operator. On the left of the operator is a variable, such as obj. On the right of the operator is a class name, such as Location. The test returns true if it is valid to convert the object (obj) to the given data type (Location). In our example, suppose that obj does not refer to a valid Location. It might be some other type of object, or perhaps it is simply null. In either case, we go to the else-statement and return false. (obj instanceof Location)

On the other hand, suppose that (obj instanceof Location) is true, so the code enters the first part of the if-statement. Then obj does refer to a Location

#### *Parameters, Equals Methods, and Clones* **75**

object. We need to determine whether the x and y coordinates of obj are the same as the location that activated the method. Unfortunately, we can't just look at obj.x and obj.y because the compiler thinks of obj as a bare object with no x and y instance variables. The solution is an expression (Location) obj. This expression is called a *typecast*, as if we were pouring obj into a casting mold that creates a Location object. The expression can be used to initialize a Location reference variable, like this:

```
Location candidate = (Location) obj;
```
The **typecast**, on the right side of the declaration, consists of the new data type (Location) in parentheses, followed by the reference variable that is being cast. After this declaration, candidate is a reference variable that refers to the same object that obj refers to. However, the compiler *does* know that candidate refers to a Location object, so we can look at candidate.x and candidate.y to see if they are the same as the x and y coordinates of the object that activated the equals method. The complete implementation looks like this:

```
public boolean equals(Object obj)
{
   if (obj instanceof Location)
    {
      Location candidate = (Location) obj;
      return (candidate.x == x) && (candidate.y == y);
   }
   else
      return false;
}
```
The implementation has the return statement:

```
return (candidate.x == x) && (candidate.y == y);
```
The boolean expression in this return statement is true if candidate.x and candidate.y are the same as the instance variables  $x$  and  $y$ . As with any method, these instance variables come from the object that activated the method. For future reference, the details of using a typecast are given in Figure 2.7.

## **Pitfall: Class Cast Exception**

Suppose that you have a variable such as obj, which is an Object. You can try a typecast to use the object as if it were another type. For example, we used the type $cast Location can didate = (Location) obj.$ 

What happens if obj doesn't actually refer to a Location object? The result is a runtime exception called ClassCastException. To avoid this, you must ensure that a typecast is valid before trying to execute the cast. For example, the instanceof operator can validate the actual type of an object before a typecast.

## **PITFALL**

#### **FIGURE 2.7** Typecasts

#### **A Simple Pattern for Typecasting an Object**

A common situation in Java programming is a variable or other expression that is an Object, but the program needs to treat the Object as a specific data type such as Location. The problem is that when a variable is declared as an Object, that variable cannot immediately be used as if it were a Location (or some other type). For example, consider the parameter obj in the equals method of the Location class:

public boolean equals(Object obj)

Within the implementation of the equals method, we need to treat obj as a Location rather than a mere Object. The solution has two parts: (1) Check that obj does indeed refer to a valid Location, and (2) Declare a new variable of type Location, and initialize this new variable to refer to the same object that obj refers to, like this:

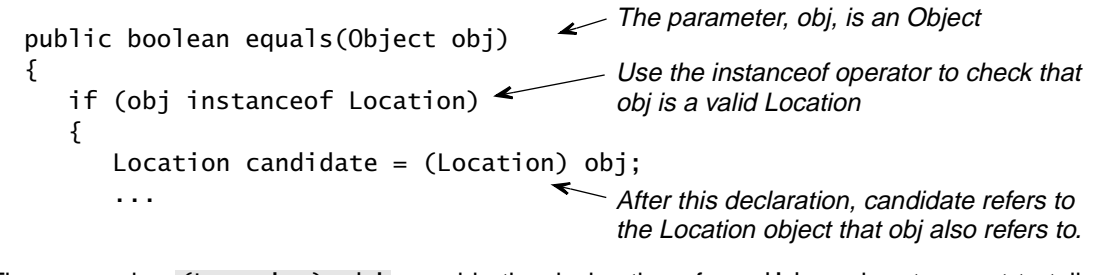

The expression (Location) obj, used in the declaration of candidate, is a typecast to tell the compiler that obj may be used as a Location.

#### **Every Class Has an Equals Method**

You may write a class without an equals method, but Java automatically provides an equals method anyway. The equals method that Java provides is actually taken from the Object class, and it works exactly like the == operator. In other words, it returns true only when the two objects are the exact same object—but it returns false for two separate objects that happen to have the same values for their instance variables.

#### **Using and Implementing a Clone Method**

Another feature of our Location class is a method with this heading:

public Object clone( )

The purpose of a clone method is to create a copy of an object. The copy is separate from the original, so that subsequent changes to the copy won't change the original, nor will subsequent changes to the original change the copy. Here's an example showing how the clone method is used for the Location class:

Location p = new Location(10, 2); // *Declare p at (10,2)* Location s = (Location) p.clone( ); // *Initialize as a copy of p*

The expression p.clone( ) activates the clone method for p. The method creates and returns an exact copy of p, which we use to initialize the new location s. After these two declarations, we have two separate locations, as shown in this picture:

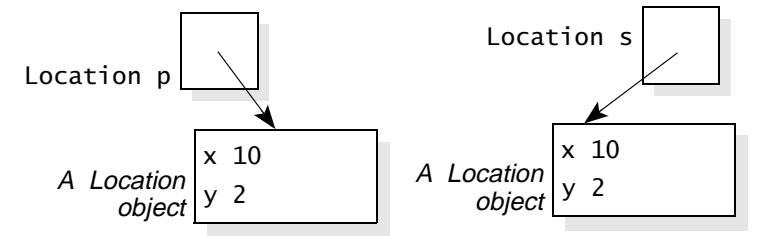

As you can see, s and p have the same values for their instance variables, but the two objects are separate. Changes to p will not affect s, nor will changes to s affect p.

## **Pitfall: A Typecast Is Needed to Use the Clone Return Value**

The data type of the return value of the clone method is actually an Object and not a Location. This is a requirement of Java. Because of this requirement, we usually cannot use the clone return value directly. For example, we cannot write a declaration:

Location s = p.clone( ); this has a compile-time error

Instead, we must apply a typecast to the clone return value, converting it to a Location before we use it to initialize the new variable s, like this:

Location  $s = (Location) p.close()$ ;

Cloning is considerably different than using an assignment statement. For example, consider this code that does not make a clone:

Location p = new Location(10, 2); // *Declare p at coordinates (10,2)* Location s = p; // *Declare s and make it refer* // *to the same object that p*  // *refers to*

## **PITFALL**

After these two declarations, we have just one location, and both variables refer to this location:

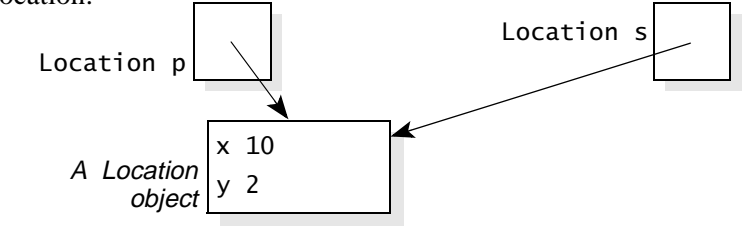

This is the situation with an ordinary assignment. Subsequent changes to the object that p refers to will affect the object that s refers to, because there is only one object.

implementing a clone method

You now know how to use a clone method. How do you implement such a method? You should follow a three-step pattern outlined here:

**1. Modify the class head.** You must add the words "implements Cloneable" in the class head, as shown here for the Location class:

```
public class Location 
implements Cloneable
```
The modification informs the Java compiler that you plan to implement certain features that are specified elsewhere in a format called an *interface*. The full meaning of interfaces will be discussed in Chapter 5. At the moment, it is enough to know that implements Cloneable is necessary when you implement a clone method.

By the way, "Cloneable" is a misspelling of "Clonable." Some future version of Java may correct the spelling, but for now it's nice to know that spell checkers haven't completely taken over the world.

**2. Use super.clone to make a copy.** The implementation of a clone method should begin by making a copy of the object that activated the method. The best way to make the copy is to follow this pattern from the Location class:

```
public Object clone( )
{ // Clone a Location object.
   Location answer;
   try
   {
      answer = (Location) super.clone();
   }
   catch (CloneNotSupportedException e)
   { 
      throw new RuntimeException
      ("This class does not implement Cloneable.");
   }
   ...
```
#### *Parameters, Equals Methods, and Clones* **79**

In an actual implementation, you would use the name of your own class (rather than Location), but otherwise you should follow this pattern exactly.

It's useful to know what's happening in this pattern. The pattern starts by declaring a local Location variable called answer. We then have this block:

```
try
{
   answer = (Location) super.clone( );
}
```
This is an example of a *try block*. If you plan extensive use of Java exceptions, then you should read all about try blocks in Appendix C. But for your first try block, all you need to know is that the code in the try block is executed, and the try block will be able to handle some of the possible exceptions that may arise in the code. In this example, the try block has just one assignment statement: answer = (Location) super.clone(). The right side of the assignment activates a method called super.clone( ). This is actually the clone method from Java's Object type. It checks that the Location class specifies that it "implements Cloneable," and then correctly makes a copy of the location, assigning the result to the local variable answer.

After the try block is a sequence of one or more *catch blocks*. Each catch block can catch and handle an exception that may arise in the try block. Our example has one catch block:

```
catch (CloneNotSupportedException e)
{
   throw new RuntimeException
   ("This class does not implement Cloneable.");
}
```
This catch block will handle a CloneNotSupportedException. This exception is thrown by the clone method from Java's Object type when a programmer tries to call super.clone( ), without including the implements Cloneable clause as part of the class definition. The best solution is to throw a new RuntimeException, which is the general exception used to indicate a programmer error.

Anyway, after the try and catch blocks, the local variable answer refers to an exact copy of the location that activated the clone method, and we can move to the third part of the clone implementation.

**3. Make necessary modifications and return.** The answer is present, and it refers to an exact copy of the object that activated the clone method. Sometimes, further modifications must be made to the copy before returning. You'll see the reasons for such modifications in Chapter 3. However, the Location clone needs no modifications, so the end of the clone method consists of just the return statement: return answer.

}

The complete clone implementation for the Location class looks like this, including an indication of the likely cause of the CloneNotSupportedException:

public Object clone( ) { // *Clone a Location object.* Location answer; try {  $answer = (Location) super.close()$ ; } catch (CloneNotSupportedException e) { // *This exception should not occur. But if it does, it would indicate a* // *programming error that made super.clone unavailable. The* // *most common cause would be forgetting the*  // *"implements Cloneable" clause at the start of the class.* throw new RuntimeException ("This class does not implement Cloneable."); } return answer;

The method returns the local variable, answer, which is a Location object. This is allowed, even though the return type of the clone method is Object. A Java Object may be anything except the eight primitive types. It might be better if the actual return type of the clone method was Location rather than Object. Using Location for the return type would be more accurate and would make the clone method easier to use (without having to put a typecast with every usage). Unfortunately, the improvement is not allowed: The return type of the clone method must be Object.

## **TIP**

#### **Programming Tip: Always Use super.clone for Your Clone Methods**

Perhaps you thought of a simpler way to create a clone. Instead of using super.clone and the try/catch blocks, could you write this code:

```
Location answer = new Location(x, y);
return answer;
```
You could combine these into one statement: return new Location(x, y). This creates and returns a new location, using the instance variables x and y to initialize the new location. These instance variables come from the location that activated the clone method, so answer will indeed be a copy of that location. This is a nice direct approach, but the direct approach will encounter problems when we start building new classes that are based on existing classes (See page 655). Therefore, it is better to stick with the pattern that uses super.clone and a try/ catch block.

#### *Parameters, Equals Methods, and Clones* **81**

## **Programming Tip: When to Throw a Runtime Exception**

A RuntimeException is thrown to indicate a programming error. For example, the clone method from Java's Object type is not supposed to be called by an object unless that object's class has implemented the Cloneable interface. If we detect that the exception has been thrown by the Object clone method, then the programmer probably forgot to include the "implements Cloneable" clause.

When you throw a RuntimeException, include a message with your best guess about the programming error.

#### **A Demonstration Program for the Location Class**

As one last example, let's look at a program that creates two locations called still and mobile. Both are initially placed at  $x = -2$  and  $y = -1.5$ , as shown in Figure 2.8(a). To be more precise, the still location is placed at this spot, and then mobile is initialized as a clone of the still location. Because the mobile location is a clone, later changes to one location will not affect the other.

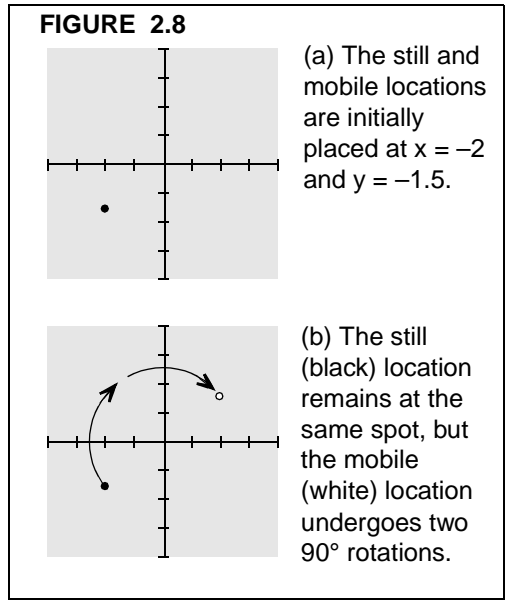

The program prints some information about both locations, and then the mobile location undergoes two 90° rotations as shown in Figure 2.8(b). The information about the locations is then printed a second time.

The complete program is shown in Figure 2.9 on page 82. Pay particular attention to the specified-Rotation method, which illustrates some important principles about what happens when a parameter is changed within a method. We'll look at those principles in a moment, but first let's take a look at the complete output from the program, as shown here:

The still location is at:  $(x=-2.0 y=-1.5)$ The mobile location is at:  $(x=-2.0 y=-1.5)$ Distance between them: 0.0 These two locations have equal coordinates.

I will rotate one location by two 90 degree turns. The still location is at:  $(x=-2.0 y=-1.5)$ The mobile location is at:  $(x=2.0 y=1.5)$ Distance between them: 5.0 These two locations have different coordinates.

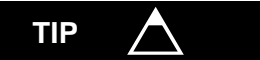

**FIGURE 2.9** A Demonstration Program for the Location Class

#### Java Application Program

```
// FILE: LocationDemonstration.java
// This small demonstration program shows how to use the Location class
// from the edu.colorado.geometry package.
import edu.colorado.geometry.Location;
class LocationDemonstration
{
   {
      final double STILL_X = -2.0;
      final double STILL_Y = -1.5;
      final int ROTATIONS = 2;
      Location still = new Location(STILL_X, STILL_Y);
      Location mobile = (Location) still.clone();
       printData(still, mobile);
       System.out.println("I will rotate one location by two 90 degree turns.");
       specifiedRotation(mobile, ROTATIONS);
       printData(still, mobile); 
    }
   // Rotate a Location p by a specified number of 90 degree clockwise rotations.
   {
      while (n > 0) {
         p.rotate90( );
         n--; }
    }
    // Print some information about two locations: s (a "still" location) and m (a "mobile" location).
    {
       System.out.println("The still location is at: " + s.toString( ));
      System.out.println("The mobile location is at: " + m.toString( ));
       System.out.println("Distance between them: " + Location.distance(s, m));
       if (s.equals(m))
          System.out.println("These two locations have equal coordinates.");
       else
         System.out.println("These two locations have different coordinates."); 
       System.out.println( );
    }
}
   public static void main(String[ ] args)
   public static void specifiedRotation(Location p, int n)
   public static void printData(Location s, Location m)
```
#### **What Happens When a Parameter Is Changed within a Method?**

Let's examine the program's specifiedRotation method to see exactly what happens when a parameter is changed within a method. Here is the method's implementation:

```
// Rotate a Location p by a number of 90 degree clockwise rotations.
public static void specifiedRotation(Location p, int n)
{
   while (n > 0){
      p.rotate90( );
      n--;}
}
```
The method rotates the location p by n 90° clockwise rotations.

In Java, a parameter that is a reference variable (such as the Location p) has different behavior than a parameter that is one of the eight primitive types (such as int n). Here is the difference:

- When a parameter is one of the eight primitive types, the actual argument provides an initial value for that parameter. To be more precise, the parameter is implemented as a local variable of the method and the argument is used to initialize this variable. Changes that are made to the parameter do not affect the actual argument.
- When a parameter is a reference variable, the parameter is initialized so that it refers to the same object as the actual argument. Subsequent changes to this object do affect the actual argument's object.

For example, suppose that we have initialized a location called mobile at the coordinates  $x = -2$  and  $y = -1.5$ . Suppose that we also have an integer variable called rotations, with a value of 2, as shown here:

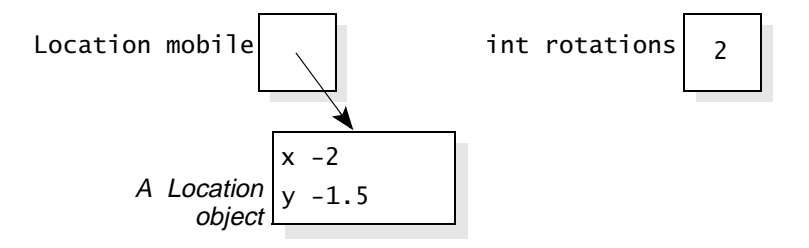

Now, suppose the program activates specifiedRotation(mobile, rotations). The method's first parameter, p, is initialized to refer to the same location that mobile refers to. And the method's second parameter, n, is initialized with the value 2 (from the rotations argument). So, when the method begins its work, the situation looks like the picture at the top of the next page.

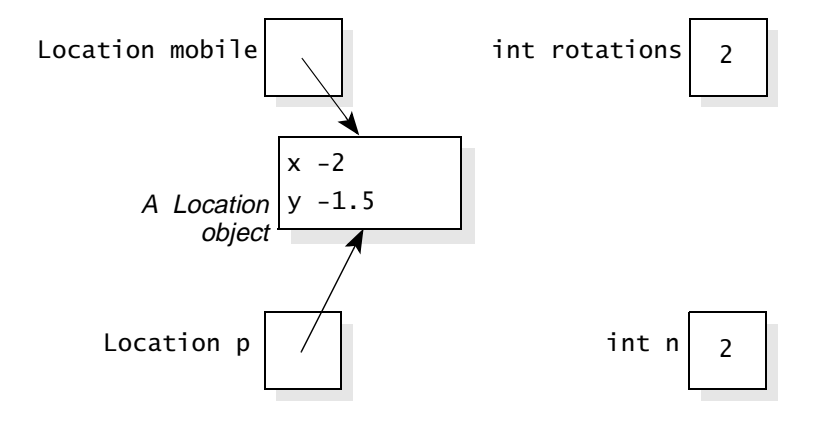

The method now executes its loop:

while  $(n > 0)$ { p.rotate90( );  $n--;$ }

The first iteration of the loop rotates the location by 90° and decreases n to 1. The second iteration does another rotation of the location and decreases n to 0. Now the loop ends, with these values for the variables:

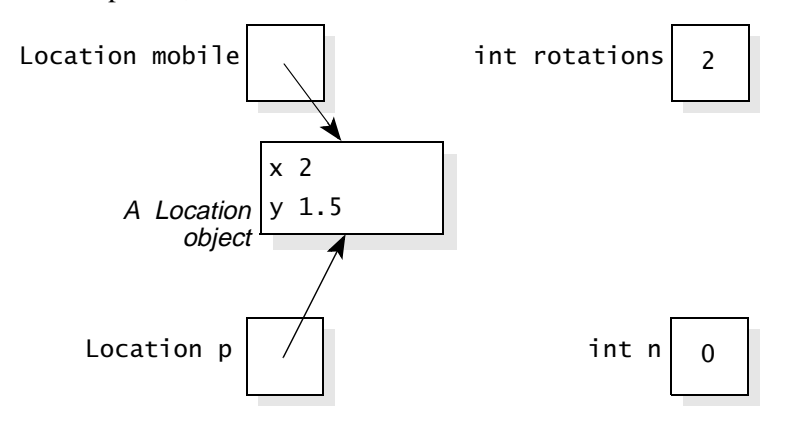

Notice the difference between the two kinds of parameters. The integer parameter n has changed to zero without affecting the actual argument rotations. On the other hand, rotating the location p has changed the object that mobile refers to. When the method returns, the parameters p and n disappear, leaving the situation shown at the top of the next page.

#### *Parameters, Equals Methods, and Clones* **85**

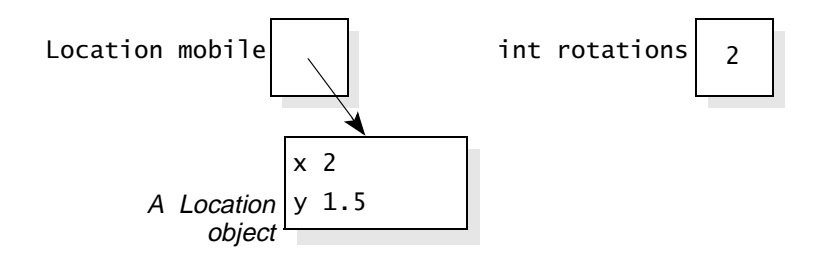

#### **Java Parameters**

**The eight primitive types** (byte, short, int, long, char, float, double, or boolean)**:** The parameter is initialized with the value of the argument. Subsequent changes to the parameter do not affect the argument.

**Reference variables:** When a parameter is a reference variable, the parameter is initialized so that it refers to the same object as the actual argument. Subsequent changes to this object do affect the actual argument's object.

#### **Self-Test Exercises**

- 17. Write some code that declares two locations: one at the origin and the other at the coordinates  $x = 1$  and  $y = 1$ . Print the distance between the two locations, then create a third location that is at the midpoint between the first two locations.
- 18. The location's distance method is a static method. What effect does this have on how the method is used? What effect does this have on how the method is implemented?
- 19. What is the purpose of the Java constant Double.NaN?
- 20. What is the result when you add two double numbers and the answer is larger than the largest possible double number?
- 21. In the midpoint method we used the expression  $(p1.x/2) + (p2.x/2)$ . Can you think of a reason why this expression is better than  $(p1.x + p2.x)/2?$
- 22. Implement an equals method for the Throttle class from Section 2.1.
- 23. If you don't implement an equals method for a class, then Java automatically provides one. What does the automatic equals method do?
- 24. Implement a clone method for the Throttle class from Section 2.1.
- 25. When should a program throw a RuntimeException?

- 26. Suppose that a method has an int parameter called x, and the body of the method changes x to zero. When the method is activated, what happens to the argument that corresponds to x?
- 27. Suppose that a method has a Location parameter called x, and the body of the method activates x.rotate90( ). When the method is activated, what happens to the argument that corresponds to  $x$ ?

## **CHAPTER SUMMARY**

- In Java, object-oriented programming (OOP) is supported by implementing *classes*. Each class defines a collection of data, called its *instance variables*. In addition, a class has the ability to include two other items: *constructors* and *methods*. Constructors are designed to provide initial values to the class's data; methods are designed to manipulate the data. Taken together, the instance variables, constructors, and methods of a class are called the class *members*.
- We generally use *private instance variables* and *public methods*. This approach supports information hiding by forbidding data components of a class to be directly accessed outside of the class.
- A new class can be implemented in a Java package that is provided to other programmers to use. The package includes documentation to tell programmers what the new class does without revealing the details of how the new class is implemented.
- A program uses a class by creating new objects of that class, and activating these objects' methods through *reference variables*.
- When a method is activated, each of its parameters is initialized. If a parameter is one of the eight primitive types, then the parameter is initialized by the value of the argument, and subsequent changes to the parameter do not affect the actual argument. On the other hand, when a parameter is a reference variable, the parameter is initialized so that it refers to the same object as the actual argument. Subsequent changes to this object do affect the actual argument's object.
- Java programmers must understand how these items work for classes:
	- the assignment operator  $(x = y)$
	- the equality test  $(x == y)$
	- a clone method to create a copy of an object
	- an equals method to test whether two separate objects are equal to each other
- **1.** We have used *private* instance variables, *public* constructors, and *public* methods.
- **2.** In this solution, the assignment to position is not really needed since position will be given its default value of zero before the constructor executes. However, including the assignment makes it clear that we intended for position to start at zero:

```
public Throttle( )
{
   top = 1;position = 0;
}
```
**3.** Notice that our solution has the precondition that size is positive, and initial lies in the range from zero to size.

public Throttle(int size, int initial) {

```
if (size \Leftarrow 0)
   throw new 
   IllegalArgumentException
   ("Size <= 0:" + size);
if (initial < 0)
   throw new
   IllegalArgumentException
   ('Initial < 0:'' + initial);if (initial > size)
   throw new
   IllegalArgumentException
   ("Initial too big:" + initial);
top = size;
position = initial;
```

```
4. The method implementation is:
  public boolean isAboveHalf( )
  {
      return (getFlow( ) > 0.5);
  }
```
}

**5.** You'll find part of a solution in Figure 13.1 on page 618.

**? Solutions to Self-Test Exercises**

- **6.** The program should include the following statements: Throttle exercise = new Throttle $(6)$ ; exercise.shift(3); System.out.println(exercise.flow( ));
- **7.** The control should be assigned the value of null. By the way, if it is an instance variable of a class, then it is initialized to null.
- **8.** A NullPointerException is thrown.
- **9.** Both t1 and t2 refer to the same throttle, which has been shifted up 42 positions. So the output is 0.42.
- **10.** At the end of the code  $(t1 == t2)$  is true since there is only one throttle that both variables refer to.
- **11.** Here is the code (and at the end t1==t2 is false since there are two separate throttles):

```
Throttle t1;
Throttle t2;
t1 = new Throttle(100);
t2 = new Throttle(100);
t1.shift(42);
t2.shift(42);
```
- **12.** com.knafn.statistics
- **13.** Underneath your classes directory, create a subdirectory com. Underneath com create a subdirectory knafn. Underneath knafn create a subdirectory statistics. Your package is placed in the statistics subdirectory.
- **14.** import com.knafn.statistics.\*;
- 15. Java automatically imports java.lang; no explicit import statement is needed.
- **88** *Chapter 2 / Abstract Data Types and Java Classes*
- **16.** Public access is obtained with the keyword public, and it allows access by any program. Private access is obtained with the keyword private, and it allows access only by the methods of the class. Package access is obtained with no keyword, and it allows access within the package but not elsewhere.

```
17. Here is the code:
   Location p1 = new Location(0, 0);Location p2 = new Location(1, 1);System.out.println
       (Location.distance(p1, p2));
   Location p3 =Location.midpoint(p1, p2);
```
**18.** A static method is not activated by any one object. Instead, the class name is placed in front of the method to activate it. For example, the distance between two locations p1 and p2 is computed by:

Location.distance(p1, p2);

Within the implementation of a static method, we cannot directly refer to the instance variables.

- **19.** The constant Double.NaN is used when there is no valid number to store in a double variable ("not a number").
- **20.** The result is the constant Double.POSITIVE\_INFINITY.

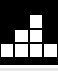

## **PROGRAMMING PROJECTS**

Specify, design, and implement a class that can be used in a program that simulates a combination lock. The lock has a circular knob, with the numbers 0 through 39 marked on the edge, and it has a three-number combination, which we'll call *x, y, z.* To open the lock, you must turn the knob clockwise at least one entire revolution, stopping with  $x$  at the top; then turn the knob counterclockwise, stopping the *second* time that *y* appears at the top; finally turn the knob clockwise again, **1** Specify, design, and implement a class that stopping the next time that *z* appears at the top. At can be used in a program that simulates a this point you may open the lock

**21.** The alternative  $(p1 \cdot x + p2 \cdot x)/2$  has a subexpression  $p1 \cdot x + p2 \cdot x$  which could result in an overflow.

```
22. Here is the implementation for the throttle:
   public boolean equals(Object obj)
    {
       if (obj instanceof Throttle)
       {
         Throttle candidate = (Throttle) obj;
         return 
             (candidate.top==top)
            &&
             (candidate.position==position);
       }
       else
         return false;
    }
```
- **23.** The automatic equals method returns true only when the two objects are the exact same object (as opposed to two separate objects that have the same value).
- **24.** The solution is the same as the Location clone on page 65, but change the Location type to Throttle.
- **25.** A runtimeException indicates a programming error. When you throw a Runtime-Exception, you should provide an indication of the most likely cause of the error.
- **26.** The argument remains unchanged.
- **27.** The object that the argument refers to has been rotated 90°.

this point, you may open the lock.

Your Lock class should have a constructor that initializes the three-number combination. Also provide methods:

- (a) To alter the lock's combination to a new three-number combination
- (b) To turn the knob in a given direction until a specified number appears at the top
- (c) To close the lock

#### *Programming Projects* **89**

- (d) To attempt to open the lock
- (e) To inquire the status of the lock (open or shut)
- (f) To tell what number is currently at the top

Specify, design, and implement a class called Statistician. After a statistician is initialized, it can be given a sequence of double numbers. Each number in the sequence is given to the statistician by activating a method called nextNumber. For example, we can declare a statistician called s, and then give it the sequence of numbers  $1.1, -2.4, 0.8$  as shown here: **2**

```
Statistician s = new Statistician;
s.nextNumber(1.1);
s.nextNumber(-2.4);
s.nextNumber(0.8);
```
After a sequence has been given to a statistician, there are various methods to obtain information about the sequence. Include methods that will provide the length of the sequence, the last number of the sequence, the sum of all the numbers in the sequence, the arithmetic mean of the numbers (i.e.*,* the sum of the numbers divided by the length of the sequence), the smallest number in the sequence, and the largest number in the sequence. Notice that the length and sum methods can be called at any time, even if there are no numbers in the sequence. In this case of an "empty" sequence, both length and sum will be zero. The other methods should return Double.NaN if they are called for an empty sequence.

Notes: Do not try to store the entire sequence (because you don't know how long this sequence will be). Instead, just store the necessary information about the sequence: What is the sequence length, what is the sum of the numbers in the sequence, what are the last, smallest, and largest numbers? Each of these pieces of information can be stored in a private instance variable that is updated whenever nextNumber is activated.

Write a new static method to allow you to "add" two statisticians from the previous project. If s1 and s2 are two statisticians, then the result of adding them should be a new stat-**3**

istician that behaves as if it had all of the numbers of s1 followed by all of the numbers of s2.

Specify, design, and implement a class that can be used to keep track of the position of a location in three-dimensional space. For example, consider the location drawn here: **4**

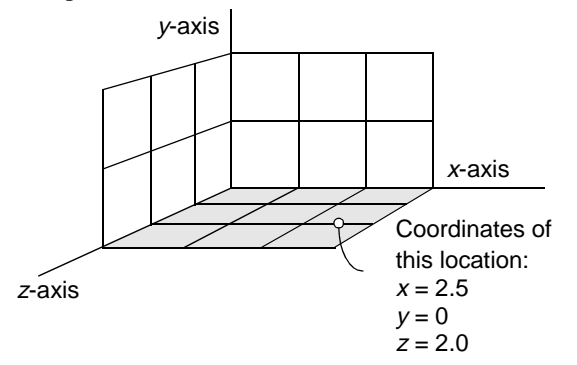

The location shown in the picture has three coordinates:  $x = 2.5$ ,  $y = 0$ , and  $z = 2.0$ . Include methods to set a location to a specified point, to shift a location a given amount along one of the axes, and to retrieve the coordinates of a location. Also provide methods that will rotate the location by a specified angle around a specified axis.

To compute these rotations, you will need a bit of trigonometry. Suppose you have a location with coordinates *x, y,* and *z*. After rotating this location by an angle  $\theta$ , the location will have new coordinates, which we'll call  $x'$ ,  $y'$ , and  $z'$ . The equations for the new coordinates use the java.lang methods Math.sin and Math.cos, as shown here:

#### After a θ rotation around the x-axis:

$$
x' = x
$$
  
\n
$$
y' = y \cos(\theta) - z \sin(\theta)
$$
  
\n
$$
z' = y \sin(\theta) + z \cos(\theta)
$$

After a θ rotation around the y-axis:

 $x' = x \cos(\theta) + z \sin(\theta)$ *y*' = *y*  $z' = -x \sin(\theta) + z \cos(\theta)$ 

After a θ rotation around the z-axis:

 $x' = x \cos(\theta) - y \sin(\theta)$  $y' = x \sin(\theta) + y \cos(\theta)$ *z*' = *z*

In three-dimensional space, a line segment is defined by its two endpoints. Specify, design, and implement a class for a line segment. The class should have two private instance variables that are 3D locations from the previous project. **5**

**6**

Specify, design, and implement a class for a card in a deck of playing cards. The class should contain methods for setting and retrieving the suit and rank of a card.

Specify, design, and implement a class that can be used to hold information about a musical note. A programmer should be able to set and retrieve the length of the note and the value of the note. The length of a note may be a sixteenth note, eighth note, quarter note, half note, or whole note. A value is specified by indicating how far the note lies above or below the A note that orchestras use in tuning. In counting "how far," you should include both the white and black notes on a piano. For example, the note numbers for the octave beginning at middle C are shown here: **7**

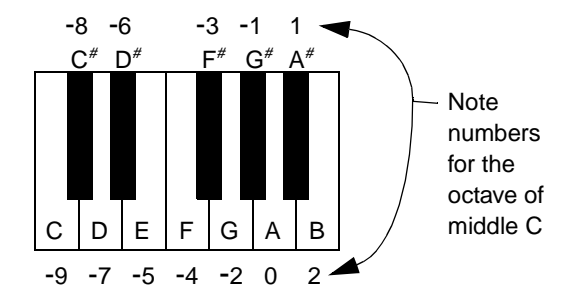

The constructor should set a note to a middle C quarter note. Include methods to set a note to a specified length and value. Write methods to retrieve information about a note, including methods to tell you the letter of the note (A, B, C, etc.), whether the note is natural or sharp (i.e.*,* white or black on the piano), and the frequency of a note in hertz. To calculate the frequency, use the formula  $440 \times 2^{n/12}$ , where *n* is the note number. Feel free to include other useful methods.

A one-variable **quadratic expression** is an arithmetic expression of the form  $\sum_{n=1}^{\infty} \begin{cases} A & \text{one-variable} \\ \text{arithmetic} \\ ax^2 + bx + c \end{cases}$ , where *a*, *b*, and *c* are some fixed numbers (called the **coefficients**) and *x* is a variable that can take on different values. Specify, design, and implement a class that can store information about a quadratic expression. The constructor should set all three coefficients to zero, and another method should allow you to change these coefficients. There should be accessor methods to retrieve the current values of the coefficients. There should also be a method to allow you to "evaluate" the quadratic expression at a particular value of *x* (i.e., the method has one parameter  $x$ , and returns the value of the expression  $ax^2 + bx + c$ .

Also write the following static methods to perform these indicated operations:

```
public static Quadratic sum(
    Quadratic q1,
    Quadratic q2
)
// Postcondition: The return value is the 
// quadratic expression obtained by adding 
// q1 and q2. For example, the c coefficient 
// of the return value is the sum of q1's c 
// coefficient and q2's c coefficient.
public static Quadratic scale(
    double r, 
    Quadratic q
```
)

// *Postcondition: The return value is the* 

// *quadratic expression obtained by*

// *multiplying each of q's*

// *coefficients by the number r.*

Notice that the first argument of the scale method is a double number (rather than a quadratic expression). For example, this allows the method activation Quadratic.scale(3.14, q) where q is a quadratic expression.

This project is a continuation of the previous project. For a quadratic expression such **<sup>9</sup>** *ax*<sup>2</sup> + + *bx c* as  $ax^2 + bx + c$ , a **real root** is any double number *x* such that  $ax^2 + bx + c = 0$ . For example, the quadratic expression  $2x^2 + 8x + 6$  has one of its real roots at  $x = -3$ , because substituting  $x = -3$ in the formula  $2x^2 + 8x + 6$  yields the value:

$$
2 \times (-3^2) + 8 \times (-3) + 6 = 0
$$

There are six rules for finding the real roots of a quadratic expression:

- (1) If *a, b,* and *c* are all zero, then every value of *x* is a real root.
- (2) If *a* and *b* are zero, but *c* is nonzero, then there are no real roots.
- (3) If *a* is zero, and *b* is nonzero, then the only real root is  $x = -c/b$ .
- (4) If *a* is nonzero and  $b^2 < 4ac$ , then there are no real roots.
- (5) If *a* is nonzero and  $b^2 = 4ac$ , then there is one real root  $x = -b/2a$ .
- (6) If *a* is nonzero, and  $b^2 > 4ac$ , then there are two real roots:

$$
x = \frac{-b - \sqrt{b^2 - 4ac}}{2a}
$$

$$
x = \frac{-b + \sqrt{b^2 - 4ac}}{2a}
$$

Write a new method that returns the number of real roots of a quadratic expression. This answer could be 0, or 1, or 2, or infinity. In the case of an infinite number of real roots, have the method return 3. (Yes, we know that 3 is not infinity, but for this purpose it is close enough!) Write two other methods that calculate and return the real roots of a quadratic expression. The precondition for both methods is that the expression has at least one real root. If there are two real roots, then one of the methods returns the smaller of the two roots, and the other method returns the larger of the two roots. If every value of *x* is a real root, then both methods should return zero.

Specify, design, and implement a class that can be used to simulate a lunar lander, which is a small spaceship that transports astronauts from lunar orbit to the surface of the moon. When a lunar lander is constructed, the following items should be initialized as follows: **10**

- (1) Current fuel flow rate as a fraction of the maximum fuel flow (initially zero)
- (2) Vertical speed of the lander (initially zero meters/sec)
- (3) Altitude of the lander (specified as a parameter of the constructor)
- (4) Amount of fuel (specified as a parameter of the constructor)
- (5) Mass of the lander when it has no fuel (specified as a parameter of the constructor)
- (6) Maximum fuel consumption rate (specified as a parameter of the constructor)
- (7) Maximum thrust of the lander's engine (specified as a parameter of the constructor)

Don't worry about other properties (such as horizontal speed).

The lander has accessor methods that allow a program to retrieve the current values of any of the preceding seven items. There are only two modification methods, described below.

The first modification method changes the current fuel flow rate to a new value ranging from 0.0 to 1.0. This value is expressed as a fraction of the maximum fuel flow.

The second modification method simulates the passage of a small amount of time. This time, called *t*, is expressed in seconds and will typically be a small value such as 0.1 seconds. The method will update the first four values in the preceding list, to reflect the passage of *t* seconds. To implement this method, you will require a few physics formulas listed below. These formulas are only approximate, because some of the lander's values are changing during the simulated time period. But if the time span is kept short, these formulas will suffice.

**Fuel flow rate:** Normally, the fuel flow rate does not change during the passage of a small amount of time. But there is one exception: If the fuel flow rate is greater than zero, and the amount of fuel left is zero, then you should reset the fuel flow rate to zero (because there is no fuel to flow).

**Velocity change:** During *t* seconds, the velocity of the lander changes by approximately this amount (measured in meters/sec):

$$
t \times \left(\frac{f}{m} - 1.62\right)
$$

The value *m* is the total mass of the lander, measured in kilograms (i.e.*,* the mass of a lander with no fuel, plus the mass of any remaining fuel). The value *f* is the thrust of the lander's engine, measured in newtons. You can calculate *f* as the current fuel flow rate times the maximum thrust of the lander. The number –1.62 is the downward acceleration from gravity on the moon.

**Altitude change:** During *t* seconds, the altitude of the lander changes by  $t \times v$  meters, where *v* is the vertical velocity of the lander (measured in meters/ sec, with negative values downward).

**Change in remaining fuel:** During *t* seconds, the amount of remaining fuel is reduced by  $t \times r \times c$ kilograms. The value of *r* is the current fuel flow rate, and *c* is the maximum fuel consumption (measured in kilograms per second).

We suggest that you calculate the changes to the four items in the order just listed. After all the changes have been made, there are two further adjustments. First, if the altitude has dropped below zero, then reset both altitude and velocity to zero (indicating that the ship has landed). Second, if the total amount of remaining fuel drops below zero, then reset this amount to zero (indicating that we have run out of fuel).

In this project you will design and implement a class that can generate a sequence of **pseudorandom** integers, which is a sequence that appears random in many ways. The approach uses the **linear congruence method**, explained below. The linear congruence method starts with a number called the **seed**. In addition to the seed, three other numbers are used in the linear congruence method, called the **multiplier**, the **increment**, and the **modulus**. The formula for generating **11**

a sequence of pseudorandom numbers is quite simple. The first number is:

(multiplier \* seed + increment) % modulus

This formula uses the Java % operator, which computes the remainder from an integer division.

Each time a new random number is computed, the value of the seed is changed to that new number. For example, we could implement a pseudorandom number generator with multiplier  $= 40$ , increment =  $3641$ , and modulus = 729. If we choose the seed to be 1, then the sequence of numbers will proceed as shown here:

First number  $=$  (multiplier  $*$  seed + increment) % modulus  $= (40 * 1 + 3641) %$  729  $= 36$ and 36 becomes the new seed.

Next number

 $=$  (multiplier  $*$  seed + increment) % modulus  $= (40 * 36 + 3641) %$  729  $= 707$ and 707 becomes the new seed.

These particular values for multiplier, increment, and modulus happen to be good choices. The pattern generated will not repeat until 729 different numbers have been produced. Other choices for the constants might not be so good.

For this project, design and implement a class that can generate a pseudorandom sequence in the manner described. The initial seed, multiplier, increment, and modulus should all be parameters of the constructor. There should also be a method to permit the seed to be changed, and a method to generate and return the next number in the pseudorandom sequence.

#### *Programming Projects* **93**

Add a new method to the random number class of the previous project. The new method generates the next pseudorandom number but does not return the number directly. Instead, the method returns this number divided by the modulus. (You will have to cast the modulus to a double number before carrying out the division; otherwise, the division will be an integer division, throwing away the remainder.) **12**

The return value from this new member function is a pseudorandom double number in the range [0..1). (The square bracket, '[', indicates that the range does include 0, but the rounded parenthesis, ')', indicates that the range goes up to 1, without actually including 1.)

Run some experiments to determine the distribution of numbers returned by the new pseudorandom method from the previous project. Recall that this method returns a double number in the range [0..1). Divide this range into ten intervals, and call the method one million times, producing a table such as shown here: **13**

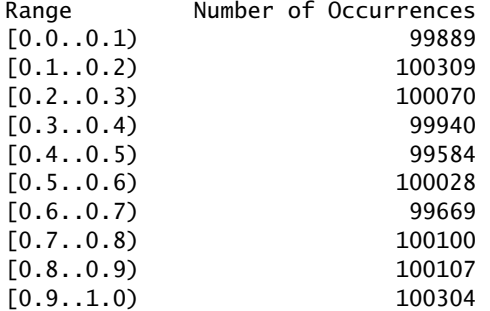

Run your experiment for different values of the multiplier, increment, and modulus. With good choices of the constants, you will end up with about 10% of the numbers in each interval. A pseudorandom number generator with this equal-interval behavior is called **uniformly distributed.**

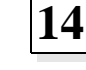

This project is a continuation of the previous project. Many applications require pseudorandom number sequences that are *not* uni-

formly distributed. For example, a program that simulates the birth of babies can use random numbers for the birth weights of the newborns. But these birth weights should have a **Gaussian distribution.** In a Gaussian distribution, numbers form a bellshaped curve in which values are more likely to fall in intervals near the center of the overall distribution. The exact probabilities of falling in a particular interval can be computed by knowing two numbers: (1) a number called the *variance*, which indicates how widely spread the distribution appears, and (2) the center of the overall distribution, called the *median*. For this kind of distribution, the median is equal to the arithmetic average (the *mean*) and equal to the most frequent value (the *mode*).

Generating a pseudorandom number sequence with an exact Gaussian distribution can be difficult, but there is a good way to approximate a Gaussian distribution using uniformly distributed random numbers in the range [0..1). The approach is to generate three pseudorandom numbers  $r_1$ ,  $r_2$ , and  $r_3$ , each of which is in the range  $[0..1)$ . These numbers are then combined to produce the next number in the Gaussian sequence. The formula to combine the numbers is:

Next number in the Gaussian sequence

 $r = \text{median} + (2 \times (r_1 + r_2 + r_3) - 3) \times \text{variance}$ 

Add a new method to the random number class, which can be used to produce a sequence of pseudorandom numbers with a Gaussian distribution.

java02.frm Page 94 Saturday, August 26, 2000 5:50 PM

**94** *Chapter 2 / Abstract Data Types and Java Classes*